# Package 'TeachingSampling'

April 21, 2020

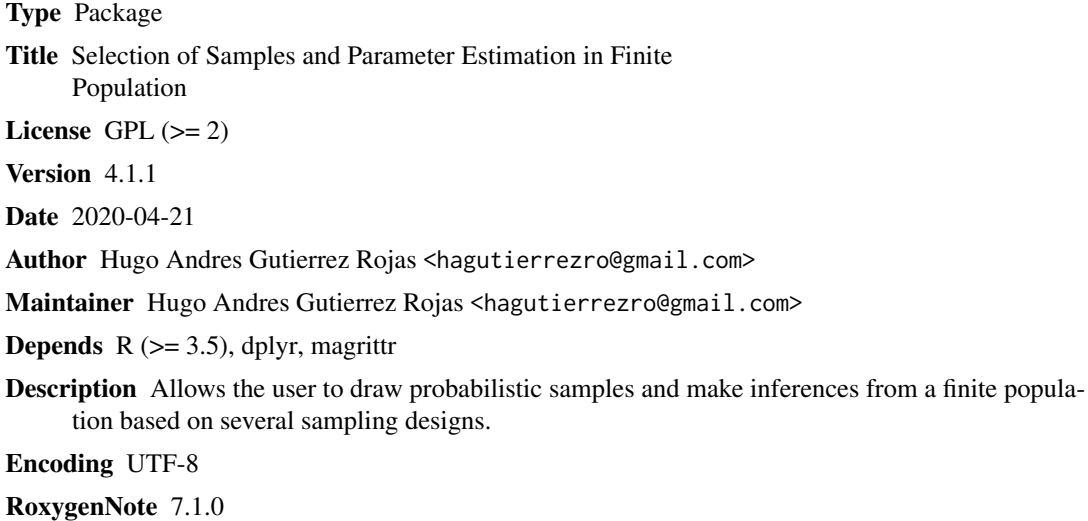

NeedsCompilation no

Repository CRAN

Date/Publication 2020-04-21 21:50:03 UTC

## R topics documented:

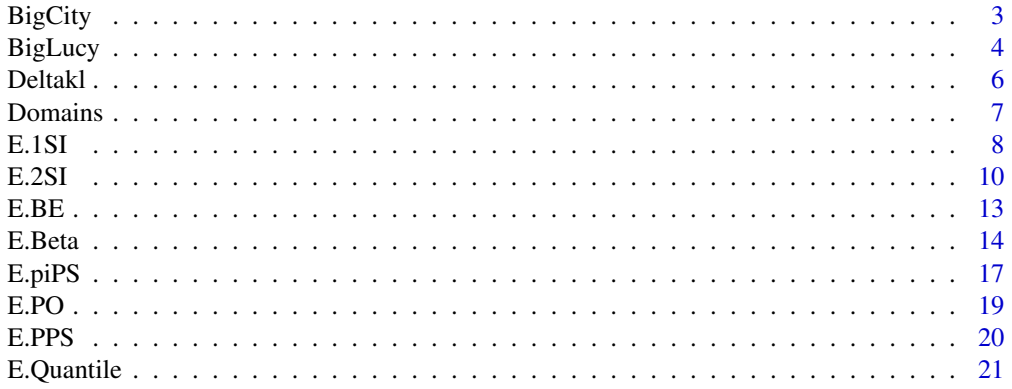

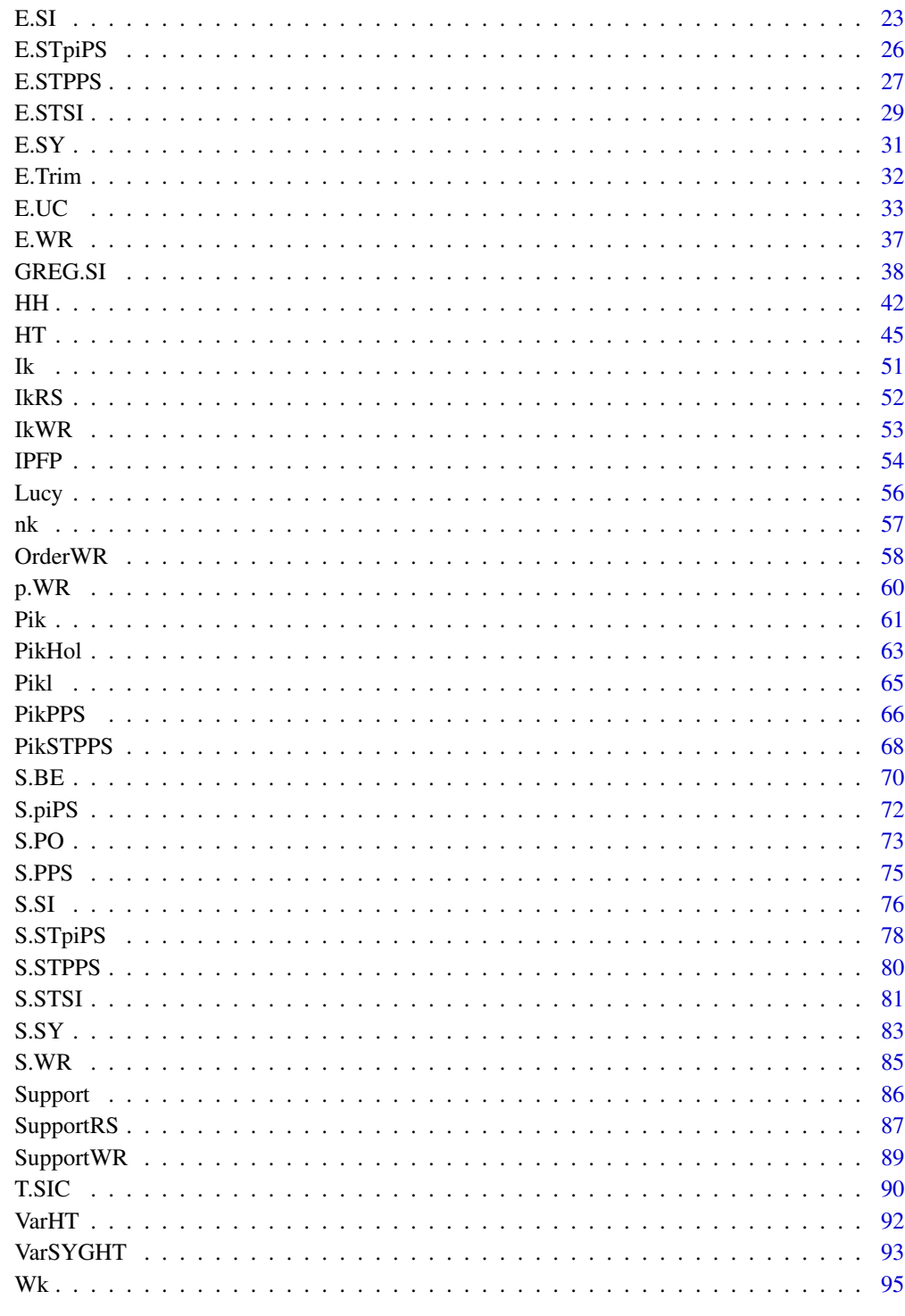

## <span id="page-2-1"></span><span id="page-2-0"></span>Description

This data set corresponds to some socioeconomic variables from 150266 people of a city in a particular year.

## Usage

data(BigCity)

## Format

- HHID The identifier of the household. It corresponds to an alphanumeric sequence (four letters and five digits).
- PersonID The identifier of the person within the household. NOTE it is not a unique identifier of a person for the whole population. It corresponds to an alphanumeric sequence (five letters and two digits).
- Stratum Households are located in geographic strata. There are 119 strata across the city.
- PSU Households are clustered in cartographic segments defined as primary sampling units (PSU). There are 1664 PSU and they are nested within strata.
- Zone Segments clustered within strata can be located within urban or rural areas along the city.

Sex Sex of the person.

Income Per capita monthly income.

Expenditure Per capita monthly expenditure.

Employment A person's employment status.

Poverty This variable indicates whether the person is poor or not. It depends on income.

#### Author(s)

Hugo Andres Gutierrez Rojas <hagutierrezro@gmail.com>

## References

Gutierrez, H. A. (2009), *Estrategias de muestreo: Diseno de encuestas y estimacion de parametros*. Editorial Universidad Santo Tomas.

## See Also

[Lucy](#page-55-1)[,BigLucy](#page-3-1)

4 BigLucy and the set of the set of the set of the set of the set of the set of the set of the set of the set of the set of the set of the set of the set of the set of the set of the set of the set of the set of the set of

## Examples

```
data(BigCity)
attach(BigCity)
estima <- data.frame(Income, Expenditure)
# The population totals
colSums(estima)
# Some parameters of interest
table(Poverty, Zone)
xtabs(Income ~ Poverty + Zone)
# Correlations among characteristics of interest
cor(estima)
# Some useful histograms
hist(Income)
hist(Expenditure)
# Some useful plots
boxplot(Income ~ Poverty)
barplot(table(Employment))
pie(table(MaritalST))
```
<span id="page-3-1"></span>

BigLucy *Full Business Population Database*

#### Description

This data set corresponds to some financial variables of 85396 industrial companies of a city in a particular fiscal year.

#### Usage

data(BigLucy)

## Format

ID The identifier of the company. It correspond to an alphanumeric sequence (two letters and three digits)

Ubication The address of the principal office of the company in the city

- Level The industrial companies are discrimitnated according to the Taxes declared. There are small, medium and big companies
- Zone The country is divided by counties. A company belongs to a particular zone according to its cartographic location.
- Income The total ammount of a company's earnings (or profit) in the previuos fiscal year. It is calculated by taking revenues and adjusting for the cost of doing business
- Employees The total number of persons working for the company in the previuos fiscal year

Taxes The total ammount of a company's income Tax

<span id="page-3-0"></span>

#### BigLucy 55 and 55 and 55 and 55 and 55 and 55 and 55 and 55 and 55 and 55 and 55 and 55 and 55 and 55 and 55 and 55 and 55 and 55 and 55 and 55 and 55 and 55 and 55 and 55 and 55 and 55 and 55 and 55 and 55 and 55 and 55 a

- SPAM Indicates if the company uses the Internet and WEBmail options in order to make selfpropaganda.
- ISO Indicates if the company is certified by the International Organization for Standardization.

Years The age of the company.

Segments Cartographic segments by county. A segment comprises in average 10 companies located close to each other.

#### Author(s)

Hugo Andres Gutierrez Rojas <hagutierrezro@gmail.com>

## References

Gutierrez, H. A. (2009), *Estrategias de muestreo: Diseno de encuestas y estimacion de parametros*. Editorial Universidad Santo Tomas.

## See Also

[Lucy](#page-55-1)[,BigCity](#page-2-1)

```
data(BigLucy)
attach(BigLucy)
# The variables of interest are: Income, Employees and Taxes
# This information is stored in a data frame called estima
estima <- data.frame(Income, Employees, Taxes)
# The population totals
colSums(estima)
# Some parameters of interest
table(SPAM,Level)
xtabs(Income ~ Level+SPAM)
# Correlations among characteristics of interest
cor(estima)
# Some useful histograms
hist(Income)
hist(Taxes)
hist(Employees)
# Some useful plots
boxplot(Income ~ Level)
barplot(table(Level))
pie(table(SPAM))
```
<span id="page-5-0"></span>6 Deltakl

## Description

Computes the Variance-Covariance matrix of the sample membership indicators in the population given a fixed sample size design

#### Usage

Deltakl(N, n, p)

## Arguments

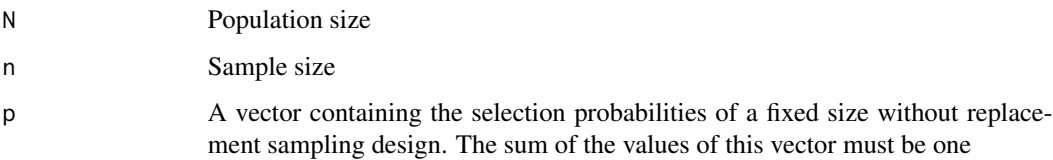

## Details

The klth unit of the Variance-Covariance matrix of the sample membership indicators is defined as  $\Delta_{kl} = \pi_{kl} - \pi_k \pi_l$ 

## Value

The function returns a symmetric matrix of size  $N \times N$  containing the variances-covariances among the sample membership indicators for each pair of units in the finite population.

#### Author(s)

Hugo Andres Gutierrez Rojas <hagutierrezro@gmail.com>

#### References

Sarndal, C-E. and Swensson, B. and Wretman, J. (1992), *Model Assisted Survey Sampling*. Springer. Gutierrez, H. A. (2009), *Estrategias de muestreo: Diseno de encuestas y estimacion de parametros*. Editorial Universidad Santo Tomas.

## See Also

[VarHT](#page-91-1)[,Pikl](#page-64-1)[,Pik](#page-60-1)

#### <span id="page-6-0"></span>Domains 7

#### Examples

```
# Vector U contains the label of a population of size N=5
U <- c("Yves", "Ken", "Erik", "Sharon", "Leslie")
N \leftarrow length(U)
# The sample size is n=2
n < -2# p is the probability of selection of every sample.
p <- c(0.13, 0.2, 0.15, 0.1, 0.15, 0.04, 0.02, 0.06, 0.07, 0.08)
# Note that the sum of the elements of this vector is one
sum(p)
# Computation of the Variance-Covariance matrix of the sample membership indicators
Deltakl(N, n, p)
```
Domains *Domains Indicator Matrix*

#### **Description**

Creates a matrix of domain indicator variables for every single unit in the selected sample or in the entire population

#### Usage

Domains(y)

#### Arguments

y Vector of the domain of interest containing the membership of each unit to a specified category of the domain

#### Details

Each value of y represents the domain which a specified unit belongs

#### Value

The function returns a  $n \times p$  matrix, where n is the number of units in the selected sample and p is the number of categories of the domain of interest. The values of this matrix are zero, if the unit does not belongs to a specified category and one, otherwise.

## Author(s)

Hugo Andres Gutierrez Rojas <hagutierrezro@gmail.com>

#### References

Sarndal, C-E. and Swensson, B. and Wretman, J. (1992), *Model Assisted Survey Sampling*. Springer. Gutierrez, H. A. (2009), *Estrategias de muestreo: Diseno de encuestas y estimacion de parametros*. Editorial Universidad Santo Tomas.

See Also

[E.SI](#page-22-1)

#### Examples

```
############
## Example 1
############
# This domain contains only two categories: "yes" and "no"
x <- as.factor(c("yes","yes","yes","no","no","no","no","yes","yes"))
Domains(x)
############
## Example 2
############
# Uses the Lucy data to draw a random sample of units according
# to a SI design
data(Lucy)
attach(Lucy)
N < - dim(Lucy)[1]
n < -400sam <- sample(N,n)
# The information about the units in the sample is stored in an object called data
data <- Lucy[sam,]
attach(data)
names(data)
# The variable SPAM is a domain of interest
Doma <- Domains(SPAM)
Doma
# HT estimation of the absolute domain size for every category in the domain
# of interest
E.SI(N,n,Doma)
############
## Example 3
############
# Following with Example 2...
# The variables of interest are: Income, Employees and Taxes
# This function allows to estimate the population total of this variables for every
# category in the domain of interest SPAM
estima <- data.frame(Income, Employees, Taxes)
SPAM.no <- estima*Doma[,1]
SPAM.yes <- estima*Doma[,2]
E.SI(N,n,SPAM.no)
E.SI(N,n,SPAM.yes)
```
E.1SI *Estimation of the Population Total under Single Stage Simple Random Sampling Without Replacement*

<span id="page-7-0"></span>

#### $E.1$ SI 9

## Description

This function computes the Horvitz-Thompson estimator of the population total according to a single stage sampling design.

#### Usage

E.1SI(NI, nI, y, PSU)

## Arguments

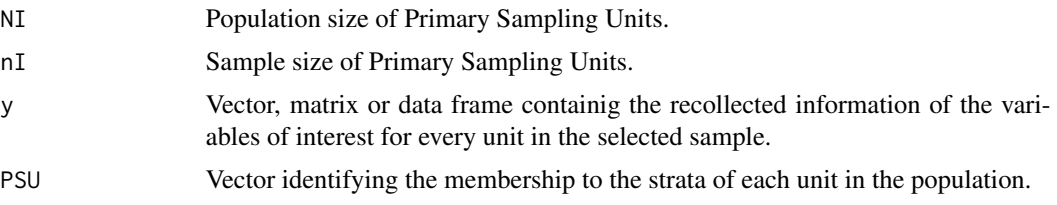

## Details

The function returns a data matrix whose columns correspond to the estimated parameters of the variables of interest.

## Value

This function returns the estimation of the population total of every single variable of interest, its estimated standard error and its estimated coefficient of variation.

#### Author(s)

Hugo Andres Gutierrez Rojas <hugogutierrez at gmail.com>

## References

Sarndal, C-E. and Swensson, B. and Wretman, J. (1992), *Model Assisted Survey Sampling*. Springer. Gutierrez, H. A. (2009), *Estrategias de muestreo: Diseno de encuestas y estimacion de parametros*. Editorial Universidad Santo Tomas

## See Also

[E.2SI](#page-9-1)

```
data('BigCity')
Households <- BigCity %>% group_by(HHID) %>%
summarise(Stratum = unique(Stratum),
           PSU = unique(PSU),
            Persons = n(),
            Income = sum(Income),
```

```
Expenditure = sum(Expenditure))
```

```
attach(Households)
UI <- levels(as.factor(Households$PSU))
NI <- length(UI)
nI <- 100
samI <- S.SI(NI, nI)
sampleI <- UI[samI]
CityI <- Households[which(Households$PSU %in% sampleI), ]
attach(CityI)
area <- as.factor(CityI$PSU)
estima <- data.frame(CityI$Persons, CityI$Income, CityI$Expenditure)
E.1SI(NI, nI, estima, area)
```
<span id="page-9-1"></span>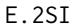

E.2SI *Estimation of the Population Total under Two Stage Simple Random Sampling Without Replacement*

## Description

Computes the Horvitz-Thompson estimator of the population total according to a 2SI sampling design

#### Usage

E.2SI(NI, nI, Ni, ni, y, PSU)

## Arguments

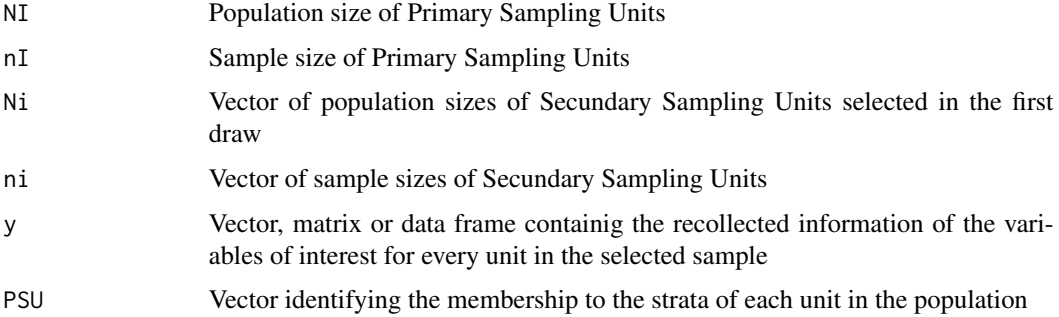

## Details

Returns the estimation of the population total of every single variable of interest, its estimated standard error and its estimated coefficient of variation

#### $E.2SI$  11

## Value

The function returns a data matrix whose columns correspond to the estimated parameters of the variables of interest

## Author(s)

Hugo Andres Gutierrez Rojas <hagutierrezro@gmail.com>

#### References

Sarndal, C-E. and Swensson, B. and Wretman, J. (1992), *Model Assisted Survey Sampling*. Springer. Gutierrez, H. A. (2009), *Estrategias de muestreo: Dise?o de encuestas y estimacion de parametros*. Editorial Universidad Santo Tomas.

#### See Also

[S.SI](#page-75-1)

```
############
## Example 1
############
# Uses Lucy data to draw a twostage simple random sample
# accordind to a 2SI design. Zone is the clustering variable
data(Lucy)
attach(Lucy)
summary(Zone)
# The population of clusters or Primary Sampling Units
UI<-c("A","B","C","D","E")
NI <- length(UI)
# The sample size is nI=3
nI < -3# Selects the sample of PSUs
samI<sup><-S.SI(NI,nI)</sup>
dataI<-UI[samI]
dataI
# The sampling frame of Secondary Sampling Unit is saved in Lucy1 ... Lucy3
Lucy1<-Lucy[which(Zone==dataI[1]),]
Lucy2<-Lucy[which(Zone==dataI[2]),]
Lucy3<-Lucy[which(Zone==dataI[3]),]
# The size of every single PSU
N1<-dim(Lucy1)[1]
N2<-dim(Lucy2)[1]
N3<-dim(Lucy3)[1]
Ni<-c(N1,N2,N3)
# The sample size in every PSI is 135 Secondary Sampling Units
n1<-135
n2<-135
n3<-135
ni<-c(n1,n2,n3)
```

```
# Selects a sample of Secondary Sampling Units inside the PSUs
sam1<-S.SI(N1,n1)
sam2<-S.SI(N2,n2)
sam3 < - S. SI(N3, n3)
attach(data)
```

```
# The information about each Secondary Sampling Unit in the PSUs
# is saved in data1 ... data3
data1<-Lucy1[sam1,]
data2<-Lucy2[sam2,]
data3<-Lucy3[sam3,]
# The information about each unit in the final selected sample is saved in data
data<-rbind(data1, data2, data3)
# The clustering variable is Zone
Cluster <- as.factor(as.integer(Zone))
# The variables of interest are: Income, Employees and Taxes
# This information is stored in a data frame called estima
estima <- data.frame(Income, Employees, Taxes)
# Estimation of the Population total
E.2SI(NI,nI,Ni,ni,estima,Cluster)
########################################################
## Example 2 Total Census to the entire population
########################################################
# Uses Lucy data to draw a cluster random sample
# accordind to a SI design ...
# Zone is the clustering variable
data(Lucy)
attach(Lucy)
summary(Zone)
# The population of clusters
UI<-c("A","B","C","D","E")
NI <- length(UI)
# The sample size equals to the population size of PSU
nI < - NI# Selects every single PSU
samI <- S.SI(NI, nI)
dataI<-UI[samI]
dataI
# The sampling frame of Secondary Sampling Unit is saved in Lucy1 ... Lucy5
Lucy1<-Lucy[which(Zone==dataI[1]),]
Lucy2<-Lucy[which(Zone==dataI[2]),]
Lucy3<-Lucy[which(Zone==dataI[3]),]
Lucy4<-Lucy[which(Zone==dataI[4]),]
Lucy5<-Lucy[which(Zone==dataI[5]),]
# The size of every single PSU
N1<-dim(Lucy1)[1]
N2<-dim(Lucy2)[1]
N3<-dim(Lucy3)[1]
N4<-dim(Lucy4)[1]
N5<-dim(Lucy5)[1]
Ni<-c(N1,N2,N3,N4,N5)
```
# The sample size of Secondary Sampling Units equals to the size of each PSU n1<-N1

#### <span id="page-12-0"></span> $E.BE$  13

```
n2<-N2
n3<-N3
n4<-N4
n5<-N5
ni<-c(n1,n2,n3,n4,n5)
# Selects every single Secondary Sampling Unit inside the PSU
sam1 < - S. SI(N1, n1)
sam2<-S.SI(N2,n2)
sam3<-S.SI(N3,n3)
sam4 < - S. SI(N4, n4)
sam5<-S.SI(N5,n5)
# The information about each unit in the cluster is saved in Lucy1 ... Lucy5
data1<-Lucy1[sam1,]
data2<-Lucy2[sam2,]
data3<-Lucy3[sam3,]
data4<-Lucy4[sam4,]
data5<-Lucy5[sam5,]
# The information about each Secondary Sampling Unit
# in the sample (census) is saved in data
data<-rbind(data1, data2, data3, data4, data5)
attach(data)
# The clustering variable is Zone
Cluster <- as.factor(as.integer(Zone))
# The variables of interest are: Income, Employees and Taxes
# This information is stored in a data frame called estima
estima <- data.frame(Income, Employees, Taxes)
# Estimation of the Population total
E.2SI(NI,nI,Ni,ni,estima,Cluster)
# Sampling error is null
```
E.BE *Estimation of the Population Total under Bernoulli Sampling Without Replacement*

## **Description**

Computes the Horvitz-Thompson estimator of the population total according to a BE sampling design

## Usage

```
E.BE(y, prob)
```
## Arguments

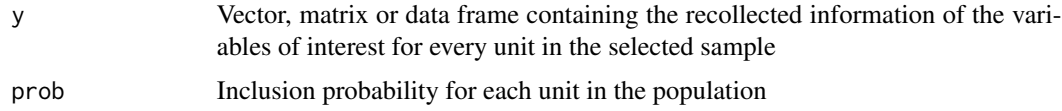

## <span id="page-13-0"></span>Details

Returns the estimation of the population total of every single variable of interest, its estimated standard error and its estimated coefficient of variation under an BE sampling design

#### Value

The function returns a data matrix whose columns correspond to the estimated parameters of the variables of interest

## Author(s)

Hugo Andres Gutierrez Rojas <hagutierrezro@gmail.com>

## References

Sarndal, C-E. and Swensson, B. and Wretman, J. (1992), *Model Assisted Survey Sampling*. Springer. Gutierrez, H. A. (2009), *Estrategias de muestreo: Diseno de encuestas y estimacion de parametros*. Editorial Universidad Santo Tomas.

## See Also

[S.BE](#page-69-1)

## Examples

```
# Uses the Lucy data to draw a Bernoulli sample
data(Lucy)
attach(Lucy)
N < - dim(Lucy)[1]
n=400
prob=n/N
sam <- S.BE(N,prob)
# The information about the units in the sample is stored in an object called data
data <- Lucy[sam,]
attach(data)
names(data)
# The variables of interest are: Income, Employees and Taxes
# This information is stored in a data frame called estima
estima <- data.frame(Income, Employees, Taxes)
E.BE(estima,prob)
```
E.Beta *Estimation of the population regression coefficients under SI designs*

#### Description

Computes the estimation of regression coefficients using the principles of the Horvitz-Thompson estimator

#### E.Beta 15

## Usage

E.Beta(N, n, y, x, ck=1, b0=FALSE)

#### Arguments

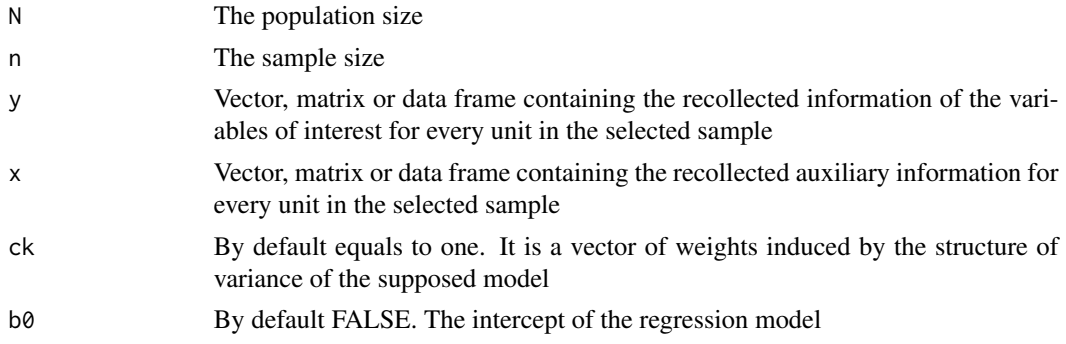

## Details

Returns the estimation of the population regression coefficients in a supposed linear model, its estimated variance and its estimated coefficient of variation under an SI sampling design

#### Value

The function returns a vector whose entries correspond to the estimated parameters of the regression coefficients

## Author(s)

Hugo Andres Gutierrez Rojas <hagutierrezro@gmail.com>

## References

Sarndal, C-E. and Swensson, B. and Wretman, J. (1992), *Model Assisted Survey Sampling*. Springer. Gutierrez, H. A. (2009), *Estrategias de muestreo: Diseno de encuestas y estimacion de parametros*. Editorial Universidad Santo Tomas.

## See Also

[GREG.SI](#page-37-1)

```
######################################################################
## Example 1: Linear models involving continuous auxiliary information
######################################################################
# Draws a simple random sample without replacement
data(Lucy)
attach(Lucy)
```

```
N < - dim(Lucy)[1]
n < -400sam \leq S.SI(N, n)
# The information about the units in the sample
# is stored in an object called data
data <- Lucy[sam,]
attach(data)
names(data)
########### common mean model
estima<-data.frame(Income, Employees, Taxes)
x \leftarrow rep(1,n)E.Beta(N, n, estima,x,ck=1,b0=FALSE)
########### common ratio model
estima<-data.frame(Income)
x <- data.frame(Employees)
E.Beta(N, n, estima,x,ck=x,b0=FALSE)
########### Simple regression model without intercept
estima<-data.frame(Income, Employees)
x <- data.frame(Taxes)
E.Beta(N, n, estima,x,ck=1,b0=FALSE)
########### Multiple regression model without intercept
estima<-data.frame(Income)
x <- data.frame(Employees, Taxes)
E.Beta(N, n, estima,x,ck=1,b0=FALSE)
########### Simple regression model with intercept
estima<-data.frame(Income, Employees)
x <- data.frame(Taxes)
E.Beta(N, n, estima,x,ck=1,b0=TRUE)
########### Multiple regression model with intercept
estima<-data.frame(Income)
x <- data.frame(Employees, Taxes)
E.Beta(N, n, estima,x,ck=1,b0=TRUE)
###############################################################
## Example 2: Linear models with discrete auxiliary information
###############################################################
# Draws a simple random sample without replacement
data(Lucy)
attach(Lucy)
```
#### <span id="page-16-0"></span>E.piPS 17

```
N < - dim(Lucy)[1]
n <- 400
sam \leq S.SI(N,n)# The information about the sample units is stored in an object called data
data <- Lucy[sam,]
attach(data)
names(data)
# The auxiliary information
Doma<-Domains(Level)
########### Poststratified common mean model
estima<-data.frame(Income, Employees, Taxes)
E.Beta(N, n, estima,Doma,ck=1,b0=FALSE)
########### Poststratified common ratio model
estima<-data.frame(Income, Employees)
x<-Doma*Taxes
E.Beta(N, n, estima,x,ck=1,b0=FALSE)
```
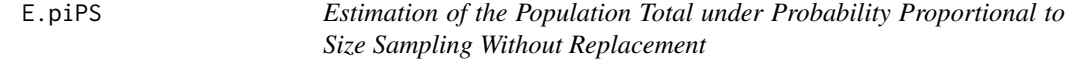

## Description

Computes the Horvitz-Thompson estimator of the population total according to a  $\pi PS$  sampling design

#### Usage

E.piPS(y, Pik)

## Arguments

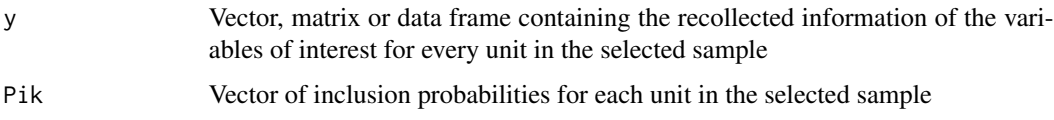

## Details

Returns the estimation of the population total of every single variable of interest, its estimated variance and its estimated coefficient of variation under a  $\pi$ PPS sampling design. This function uses the results of approximate expressions for the estimated variance of the Horvitz-Thompson estimator

## Value

The function returns a data matrix whose columns correspond to the estimated parameters of the variables of interest

#### Author(s)

Hugo Andres Gutierrez Rojas <hagutierrezro@gmail.com>

#### References

Matei, A. and Tille, Y. (2005), Evaluation of Variance Approximations and Estimators in Maximun Entropy Sampling with Unequal Probability and Fixed Sample Design. *Journal of Official Statistics*. Vol 21, 4, 543-570.

Sarndal, C-E. and Swensson, B. and Wretman, J. (1992), *Model Assisted Survey Sampling*. Springer. Gutierrez, H. A. (2009), *Estrategias de muestreo: Diseno de encuestas y estimacion de parametros*. Editorial Universidad Santo Tomas.

## See Also

[S.piPS](#page-71-1)

```
# Uses the Lucy data to draw a sample according to a piPS
# without replacement design
data(Lucy)
attach(Lucy)
# The inclusion probability of each unit is proportional to the variable Income
# The selected sample of size n=400
n < -400res <- S.piPS(n, Income)
sam \leq res[,1]
# The information about the units in the sample is stored in an object called data
data <- Lucy[sam,]
attach(data)
names(data)
# Pik.s is the inclusion probability of every single unit in the selected sample
Pik.s < -res[,2]
# The variables of interest are: Income, Employees and Taxes
# This information is stored in a data frame called estima
estima <- data.frame(Income, Employees, Taxes)
E.piPS(estima,Pik.s)
# Same results than HT function
HT(estima, Pik.s)
```
<span id="page-18-0"></span>

## Description

Computes the Horvitz-Thompson estimator of the population total according to a PO sampling design

#### Usage

E.PO(y, Pik)

## Arguments

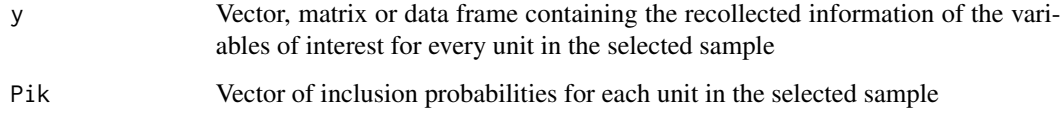

## Details

Returns the estimation of the population total of every single variable of interest, its estimated standard error and its estimated coefficient of variation under a PO sampling design

## Value

The function returns a data matrix whose columns correspond to the estimated parameters of the variables of interest

#### Author(s)

Hugo Andres Gutierrez Rojas <hagutierrezro@gmail.com>

## References

Sarndal, C-E. and Swensson, B. and Wretman, J. (1992), *Model Assisted Survey Sampling*. Springer. Gutierrez, H. A. (2009), *Estrategias de muestreo: Diseno de encuestas y estimacion de parametros*. Editorial Universidad Santo Tomas.

#### See Also

[S.PO](#page-72-1)

## Examples

```
# Uses the Lucy data to draw a Poisson sample
data(Lucy)
attach(Lucy)
N < - dim(Lucy)[1]
# The population size is 2396. The expected sample size is 400
# The inclusion probability is proportional to the variable Income
n < -400Pik<-n*Income/sum(Income)
# The selected sample
sam \leq S.PO(N,Pik)
# The information about the units in the sample is stored in an object called data
data <- Lucy[sam,]
attach(data)
names(data)
# The inclusion probabilities of each unit in the selected smaple
inclusion <- Pik[sam]
# The variables of interest are: Income, Employees and Taxes
# This information is stored in a data frame called estima
estima <- data.frame(Income, Employees, Taxes)
E.PO(estima,inclusion)
```
E.PPS *Estimation of the Population Total under Probability Proportional to Size Sampling With Replacement*

## Description

Computes the Hansen-Hurwitz estimator of the population total according to a probability proportional to size sampling with replacement design

#### Usage

E.PPS(y, pk)

#### Arguments

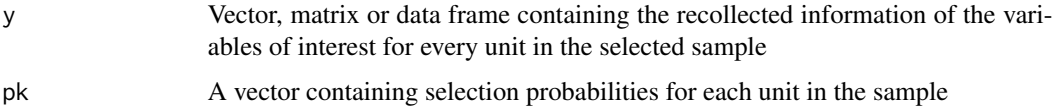

#### Details

Returns the estimation of the population total of every single variable of interest, its estimated standard error and its estimated coefficient of variation estimated under a probability proportional to size sampling with replacement design

<span id="page-19-0"></span>

#### <span id="page-20-0"></span>E.Quantile 21

## Value

The function returns a data matrix whose columns correspond to the estimated parameters of the variables of interest

## Author(s)

Hugo Andres Gutierrez Rojas <hagutierrezro@gmail.com>

#### References

Sarndal, C-E. and Swensson, B. and Wretman, J. (1992), *Model Assisted Survey Sampling*. Springer. Gutierrez, H. A. (2009), *Estrategias de muestreo: Diseno de encuestas y estimacion de parametros*. Editorial Universidad Santo Tomas.

#### See Also

[S.PPS](#page-74-1)[,HH](#page-41-1)

#### Examples

```
# Uses the Lucy data to draw a random sample according to a
# PPS with replacement design
data(Lucy)
attach(Lucy)
# The selection probability of each unit is proportional to the variable Income
m < -400res <- S.PPS(m,Income)
# The selected sample
sam \leq res[,1]
# The information about the units in the sample is stored in an object called data
data <- Lucy[sam,]
attach(data)
names(data)
# pk.s is the selection probability of each unit in the selected sample
pk.s < - res[.2]
# The variables of interest are: Income, Employees and Taxes
# This information is stored in a data frame called estima
estima <- data.frame(Income, Employees, Taxes)
E.PPS(estima,pk.s)
```
E.Quantile *Estimation of a Population quantile*

#### Description

Computes the estimation of a population quantile using the principles of the Horvitz-Thompson estimator

#### Usage

E.Quantile(y, Qn, Pik)

#### **Arguments**

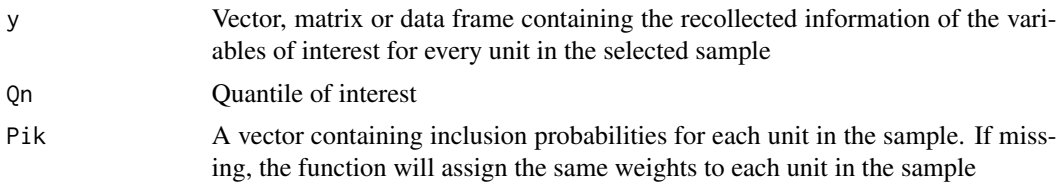

## Details

Returns the estimation of the population quantile of every single variable of interest

#### Value

The function returns a vector whose entries correspond to the estimated quantiles of the variables of interest

## Author(s)

Hugo Andres Gutierrez Rojas <hagutierrezro@gmail.com>

## References

Sarndal, C-E. and Swensson, B. and Wretman, J. (1992), *Model Assisted Survey Sampling*. Springer. Gutierrez, H. A. (2009), *Estrategias de muestreo: Diseno de encuestas y estimacion de parametros*. Editorial Universidad Santo Tomas.

## See Also

[HT](#page-44-1)

```
############
## Example 1
############
# Vector U contains the label of a population of size N=5
U <- c("Yves", "Ken", "Erik", "Sharon", "Leslie")
# Vectors y and x give the values of the variables of interest
y<-c(32, 34, 46, 89, 35)
x<-c(52, 60, 75, 100, 50)
z < -cbind(y, x)# Inclusion probabilities for a design of size n=2
Pik<-c(0.58, 0.34, 0.48, 0.33, 0.27)
# Estimation of the sample median
E.Quantile(y, 0.5)
# Estimation of the sample Q1
```

```
E.Quantile(x, 0.25)
# Estimation of the sample Q3
E.Quantile(z, 0.75)
# Estimation of the sample median
E.Quantile(z, 0.5, Pik)
############
## Example 2
############
# Uses the Lucy data to draw a PPS sample with replacement
data(Lucy)
attach(Lucy)
# The selection probability of each unit is proportional to the variable Income
# The sample size is m=400
m=400
res <- S.PPS(m,Income)
# The selected sample
sam \leq res[,1]
# The information about the units in the sample is stored in an object called data
data <- Lucy[sam,]
attach(data)
# The vector of selection probabilities of units in the sample
pk.s < - res[, 2]# The vector of inclusion probabilities of units in the sample
Pik.s<-1-(1-pk.s)^m
# The information about the sample units is stored in an object called data
data <- Lucy[sam,]
attach(data)
names(data)
# The variables of interest are: Income, Employees and Taxes
# This information is stored in a data frame called estima
estima <- data.frame(Income, Employees, Taxes)
# Estimation of sample median
E.Quantile(estima,0.5,Pik.s)
```
<span id="page-22-1"></span>E.SI *Estimation of the Population Total under Simple Random Sampling Without Replacement*

#### Description

Computes the Horvitz-Thompson estimator of the population total according to an SI sampling design

#### Usage

 $E.SI(N, n, y)$ 

#### Arguments

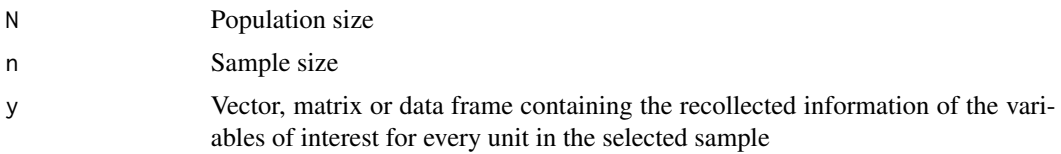

## Details

Returns the estimation of the population total of every single variable of interest, its estimated standard error and its estimated coefficient of variation under an SI sampling design

#### Value

The function returns a data matrix whose columns correspond to the estimated parameters of the variables of interest

#### Author(s)

Hugo Andres Gutierrez Rojas <hagutierrezro@gmail.com>

## References

Sarndal, C-E. and Swensson, B. and Wretman, J. (1992), *Model Assisted Survey Sampling*. Springer. Gutierrez, H. A. (2009), *Estrategias de muestreo: Diseno de encuestas y estimacion de parametros*. Editorial Universidad Santo Tomas.

## See Also

[S.SI](#page-75-1)

```
############
## Example 1
############
# Uses the Lucy data to draw a random sample of units according to a SI design
data(Lucy)
attach(Lucy)
N < - dim(Lucy)[1]
n < -400sam \leq S.SI(N,n)
# The information about the units in the sample is stored in an object called data
data <- Lucy[sam,]
attach(data)
names(data)
# The variables of interest are: Income, Employees and Taxes
# This information is stored in a data frame called estima
estima <- data.frame(Income, Employees, Taxes)
E.SI(N,n,estima)
```

```
############
## Example 2
############
# Following with Example 1. The variable SPAM is a domain of interest
Doma <- Domains(SPAM)
# This function allows to estimate the size of each domain in SPAM
estima <- data.frame(Doma)
E.SI(N,n,Doma)
############
## Example 3
############
# Following with Example 1. The variable SPAM is a domain of interest
Doma <- Domains(SPAM)
# This function allows to estimate the parameters of the variables of interest
# for every category in the domain SPAM
estima <- data.frame(Income, Employees, Taxes)
SPAM.no <- cbind(Doma[,1], estima*Doma[,1])
SPAM.yes <- cbind(Doma[,1], estima*Doma[,2])
# Before running the following lines, notice that:
# The first column always indicates the population size
# The second column is an estimate of the size of the category in the domain SPAM
# The remaining columns estimates the parameters of interest
# within the corresponding category in the domain SPAM
E.SI(N,n,SPAM.no)
E.SI(N,n,SPAM.yes)
############
## Example 4
############
# Following with Example 1. The variable SPAM is a domain of interest
# and the variable ISO is a populational subgroup of interest
Doma <- Domains(SPAM)
estima <- Domains(Zone)
# Before running the following lines, notice that:
# The first column indicates wheter the unit
# belongs to the first category of SPAM or not
# The remaining columns indicates wheter the unit
# belogns to the categories of Zone
SPAM.no <- data.frame(SpamNO=Doma[,1], Zones=estima*Doma[,1])
# Before running the following lines, notice that:
# The first column indicates wheter the unit
# belongs to the second category of SPAM or not
# The remaining columns indicates wheter the unit
# belogns to the categories of Zone
SPAM.yes <- data.frame(SpamYES=Doma[,2], Zones=estima*Doma[,2])
# Before running the following lines, notice that:
# The first column always indicates the population size
# The second column is an estimate of the size of the
# first category in the domain SPAM
# The remaining columns estimates the size of the categories
# of Zone within the corresponding category of SPAM
```
<span id="page-25-0"></span># Finnaly, note that the sum of the point estimates of the last # two columns gives exactly the point estimate in the second column E.SI(N,n,SPAM.no) # Before running the following lines, notice that: # The first column always indicates the population size # The second column is an estimate of the size of the # second category in the domain SPAM # The remaining columns estimates the size of the categories # of Zone within the corresponding category of SPAM # Finnaly, note that the sum of the point estimates of the last two # columns gives exactly the point estimate in the second column E.SI(N,n,SPAM.yes)

E.STpiPS *Estimation of the Population Total under Stratified Probability Proportional to Size Sampling Without Replacement*

#### Description

Computes the Horvitz-Thompson estimator of the population total according to a probability proportional to size sampling without replacement design in each stratum

#### Usage

E.STpiPS(y, pik, S)

#### Arguments

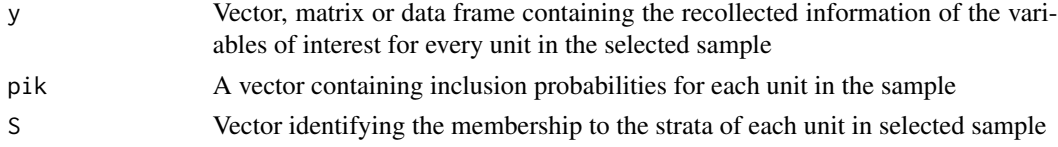

#### Details

Returns the estimation of the population total of every single variable of interest, its estimated standard error, its estimated coefficient of variation and its corresponding DEFF in all of the strata and finally in the entire population

## Value

The function returns an array composed by several matrices representing each variable of interest. The columns of each matrix correspond to the estimated parameters of the variables of interest in each stratum and in the entire population

## Author(s)

Hugo Andres Gutierrez Rojas <hagutierrezro@gmail.com>

#### <span id="page-26-0"></span>E.STPPS 27

## References

Sarndal, C-E. and Swensson, B. and Wretman, J. (1992), *Model Assisted Survey Sampling*. Springer. Gutierrez, H. A. (2009), *Estrategias de muestreo: Diseno de encuestas y estimacion de parametros*. Editorial Universidad Santo Tomas.

## See Also

[S.STpiPS](#page-77-1)

## Examples

```
# Uses the Lucy data to draw a stratified random sample
# according to a PPS design in each stratum
data(Lucy)
attach(Lucy)
# Level is the stratifying variable
summary(Level)
# Defines the size of each stratum
N1<-summary(Level)[[1]]
N2<-summary(Level)[[2]]
N3<-summary(Level)[[3]]
N1;N2;N3
# Defines the sample size at each stratum
n1<-N1
n2<-100
n3<-200
nh<-c(n1,n2,n3)
nh
# Draws a stratified sample
S <- Level
x <- Employees
res <- S.STpiPS(S, x, nh)
sam \leq res[,1]
pik <- res[,2]
data <- Lucy[sam,]
attach(data)
estima <- data.frame(Income, Employees, Taxes)
E.STpiPS(estima,pik,Level)
```
E.STPPS *Estimation of the Population Total under Stratified Probability Proportional to Size Sampling With Replacement*

#### Description

Computes the Hansen-Hurwitz estimator of the population total according to a probability proportional to size sampling with replacement design

## Usage

E.STPPS(y, pk, mh, S)

## Arguments

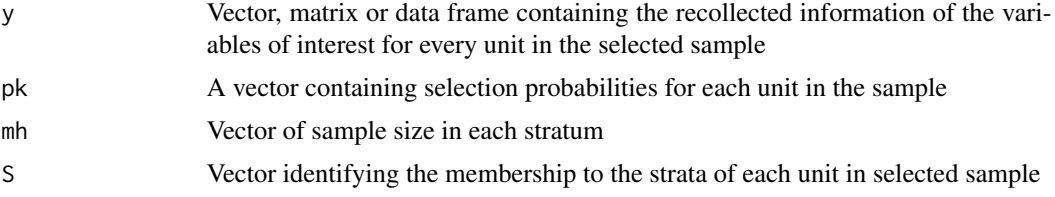

## Details

Returns the estimation of the population total of every single variable of interest, its estimated standard error and its estimated coefficient of variation in all of the stratum and finally in the entire population

## Value

The function returns an array composed by several matrices representing each variable of interest. The columns of each matrix correspond to the estimated parameters of the variables of interest in each stratum and in the entire population

#### Author(s)

Hugo Andres Gutierrez Rojas <hagutierrezro@gmail.com>

## References

Sarndal, C-E. and Swensson, B. and Wretman, J. (1992), *Model Assisted Survey Sampling*. Springer. Gutierrez, H. A. (2009), *Estrategias de muestreo: Diseno de encuestas y estimacion de parametros*. Editorial Universidad Santo Tomas.

#### See Also

[S.STPPS](#page-79-1)

## Examples

# Uses the Lucy data to draw a stratified random sample

# according to a PPS design in each stratum

data(Lucy) attach(Lucy)

#### <span id="page-28-0"></span>E.STSI 29

```
# Level is the stratifying variable
summary(Level)
# Defines the sample size at each stratum
m1 < -83m2<-100
m3<-200
mh<-c(m1,m2,m3)
# Draws a stratified sample
res<-S.STPPS(Level, Income, mh)
# The selected sample
sam<-res[,1]
# The selection probability of each unit in the selected sample
pk <- res[,2]
pk
# The information about the units in the sample is stored in an object called data
data <- Lucy[sam,]
attach(data)
names(data)
# The variables of interest are: Income, Employees and Taxes
# This information is stored in a data frame called estima
estima <- data.frame(Income, Employees, Taxes)
E.STPPS(estima,pk,mh,Level)
```
E.STSI *Estimation of the Population Total under Stratified Simple Random Sampling Without Replacement*

#### Description

Computes the Horvitz-Thompson estimator of the population total according to a STSI sampling design

## Usage

E.STSI(S, Nh, nh, y)

#### Arguments

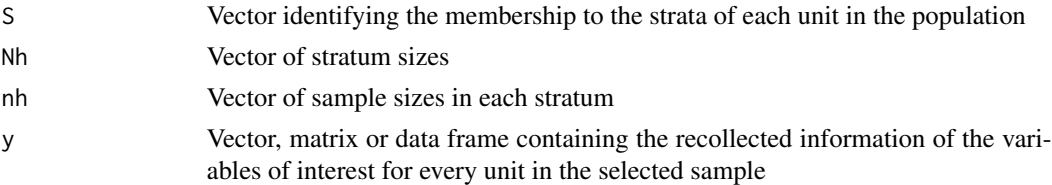

## Details

Returns the estimation of the population total of every single variable of interest, its estimated standard error and its estimated coefficient of variation in all of the strata and finally in the entire population

## Value

The function returns an array composed by several matrices representing each variable of interest. The columns of each matrix correspond to the estimated parameters of the variables of interest in each stratum and in the entire population

#### Author(s)

Hugo Andres Gutierrez Rojas <hagutierrezro@gmail.com>

## References

Sarndal, C-E. and Swensson, B. and Wretman, J. (1992), *Model Assisted Survey Sampling*. Springer. Gutierrez, H. A. (2009), *Estrategias de muestreo: Diseno de encuestas y estimacion de parametros*. Editorial Universidad Santo Tomas.

## See Also

[S.STSI](#page-80-1)

```
############
## Example 1
############
# Uses the Lucy data to draw a stratified random sample
# according to a SI design in each stratum
data(Lucy)
attach(Lucy)
# Level is the stratifying variable
summary(Level)
# Defines the size of each stratum
N1<-summary(Level)[[1]]
N2<-summary(Level)[[2]]
N3<-summary(Level)[[3]]
N1;N2;N3
Nh \leq -c(N1,N2,N3)# Defines the sample size at each stratum
n1<-N1
n2<-100
n3<-200
nh<-c(n1,n2,n3)
# Draws a stratified sample
sam <- S.STSI(Level, Nh, nh)
# The information about the units in the sample is stored in an object called data
data <- Lucy[sam,]
attach(data)
names(data)
# The variables of interest are: Income, Employees and Taxes
# This information is stored in a data frame called estima
estima <- data.frame(Income, Employees, Taxes)
```
#### <span id="page-30-0"></span> $E.SY$  31

```
E.STSI(Level,Nh,nh,estima)
```

```
############
## Example 2
############
# Following with Example 1. The variable SPAM is a domain of interest
Doma <- Domains(SPAM)
# This function allows to estimate the parameters of the variables of interest
# for every category in the domain SPAM
SPAM.no <- estima*Doma[,1]
SPAM.yes <- estima*Doma[,2]
E.STSI(Level, Nh, nh, Doma)
E.STSI(Level, Nh, nh, SPAM.no)
E.STSI(Level, Nh, nh, SPAM.yes)
```
E.SY *Estimation of the Population Total under Systematic Sampling Without Replacement*

## Description

Computes the Horvitz-Thompson estimator of the population total according to an SY sampling design

## Usage

 $E.SY(N, a, y)$ 

#### Arguments

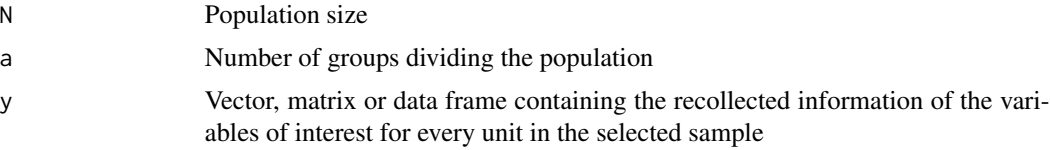

## Details

Returns the estimation of the population total of every single variable of interest, its estimated standard error and its estimated coefficient of variation under an SY sampling design

## Value

The function returns a data matrix whose columns correspond to the estimated parameters of the variables of interest

## Author(s)

Hugo Andres Gutierrez Rojas <hagutierrezro@gmail.com>

#### <span id="page-31-0"></span>References

Sarndal, C-E. and Swensson, B. and Wretman, J. (1992), *Model Assisted Survey Sampling*. Springer. Gutierrez, H. A. (2009), *Estrategias de muestreo: Diseno de encuestas y estimacion de parametros*. Editorial Universidad Santo Tomas.

## See Also

[S.SY](#page-82-1)

## Examples

```
# Uses the Lucy data to draw a Systematic sample
data(Lucy)
attach(Lucy)
N < - dim(Lucy)[1]
# The population is divided in 6 groups
# The selected sample
sam \leq S.SY(N,6)
# The information about the units in the sample is stored in an object called data
data <- Lucy[sam,]
attach(data)
names(data)
# The variables of interest are: Income, Employees and Taxes
# This information is stored in a data frame called estima
estima <- data.frame(Income, Employees, Taxes)
E.SY(N,6,estima)
```
E.Trim *Weight Trimming and Redistribution*

## Description

This function performs a method of trimming sampling weights based on the evenly redistribution of the net ammount of weight loss among units whose weights were not trimmed. This way, the sum of the timmed sampling weights remains the same as the original weights.

## Usage

E.Trim(dk, L, U)

#### Arguments

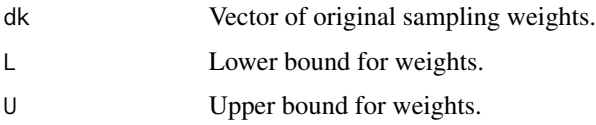

#### <span id="page-32-0"></span> $E.UC$  33

## Details

The function returns a vector of trimmed sampling weigths.

## Value

This function returns a vector of trimmed weights.

## Author(s)

Hugo Andres Gutierrez Rojas <hagutierrezro at gmail.com> with contributions from Javier Nunez <javier\_nunez at inec.gob.ec>

## References

Valliant, R. et. al. (2013), *Practical Tools for Designing and Weigthing Survey Samples*. Springer. Gutierrez, H. A. (2009), *Estrategias de muestreo: Diseno de encuestas y estimacion de parametros*. Editorial Universidad Santo Tomas.

## Examples

```
# Example 1
dk <- c(1, 1, 1, 10)
summary(dk)
L < -1U \leftarrow 3.5 * median(dk)dkTrim <- E.Trim(dk, L, U)
sum(dk)
sum(dkTrim)
# Example 2
dk <- rnorm(1000, 10, 10)
L \le -1U \leftarrow 3.5 * median(dk)dkTrim <- E.Trim(dk, L, U)
sum(dk)
sum(dkTrim)
summary(dk)
summary(dkTrim)
hist(dk)
hist(dkTrim)
```
E.UC *Estimation of the Population Total and its variance using the Ultimate Cluster technique*

#### Description

This function computes a weighted estimator of the population total and estimates its variance by using the Ultimate Cluster technique. This approximation performs well in many sampling designs. The user specifically needs to declare the variables of interest, the primary sampling units, the strata, and the sampling weights for every singlt unit in the sample.

#### Usage

E.UC(S, PSU, dk, y)

#### **Arguments**

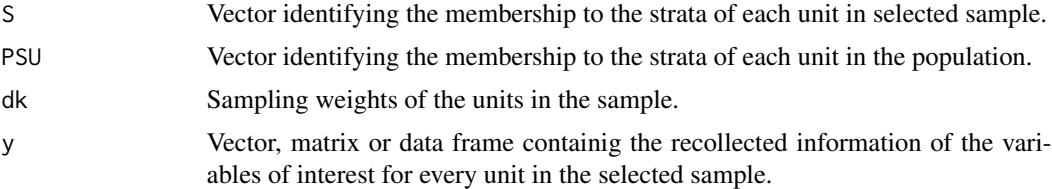

## Details

The function returns a data matrix whose columns correspond to the estimated parameters of the variables of interest.

## Value

This function returns the estimation of the population total of every single variable of interest, its estimated standard error and its estimated coefficient of variation.

#### Author(s)

Hsugo Andres Gutierrez Rojas <hugogutierrez at gmail.com>

## References

Sarndal, C-E. and Swensson, B. and Wretman, J. (1992), *Model Assisted Survey Sampling*. Springer. Gutierrez, H. A. (2009), *Estrategias de muestreo: Diseno de encuestas y estimacion de parametros*. Editorial Universidad Santo Tomas

#### See Also

[E.2SI](#page-9-1)

```
#############################
## Example 1: ##
## Stratified Two-stage SI ##
#############################
```

```
data('BigCity')
FrameI <- BigCity %>% group_by(PSU) %>%
summarise(Stratum = unique(Stratum),
          Persons = n(),
          Income = sum(Income),
          Expenditure = sum(Expenditure))
attach(FrameI)
sizes = FrameI %>% group_by(Stratum) %>%
        summarise(NIh = n(),
        nIh = 2,
       dI = NIh/nIh)NIh <- sizes$NIh
nIh <- sizes$nIh
samI <- S.STSI(Stratum, NIh, nIh)
UI <- levels(as.factor(FrameI$PSU))
sampleI <- UI[samI]
FrameII <- left_join(sizes, BigCity[which(BigCity$PSU %in% sampleI), ])
attach(FrameII)
HHdb <- FrameII %>%
        group_by(PSU) %>%
        summarise(Ni = length(unique(HHID)))
Ni <- as.numeric(HHdb$Ni)
ni <- ceiling(Ni * 0.1)
ni
sum(ni)
sam = S.SI(Ni[1], ni[1])
clusterII = FrameII[which(FrameII$PSU == sampleI[1]), ]
sam.HH <- data.frame(HHID = unique(clusterII$HHID)[sam])
clusterHH <- left_join(sam.HH, clusterII, by = "HHID")
clusterHH$dki <- Ni[1]/ni[1]
clusterHH$dk <- clusterHH$dI * clusterHH$dki
data = clusterHH
for (i in 2:length(Ni)) {
      sam = S.SI(Ni[i], ni[i])clusterII = FrameII[which(FrameII$PSU == sampleI[i]), ]
      sam.HH <- data.frame(HHID = unique(clusterII$HHID)[sam])
      clusterHH <- left_join(sam.HH, clusterII, by = "HHID")
      clusterHH$dki <- Ni[i]/ni[i]
      clusterHH$dk <- clusterHH$dI * clusterHH$dki
      data1 = clusterHH
      data = rbind(data, data1)
}
```
sum(data\$dk)

```
attach(data)
estima <- data.frame(Income, Expenditure)
area <- as.factor(PSU)
stratum <- as.factor(Stratum)
E.UC(stratum, area, dk, estima)
################################
## Example 2: ##
## Self weighted Two-stage SI ##
################################
data('BigCity')
FrameI <- BigCity %>% group_by(PSU) %>%
summarise(Stratum = unique(Stratum),
          Households = length(unique(HHID)),
          Income = sum(Income),
          Expenditure = sum(Expenditure))
attach(FrameI)
sizes = FrameI %>% group_by(Stratum) %>%
        summarise(NIh = n(),
        nIh = 2NIh <- sizes$NIh
nIh <- sizes$nIh
resI <- S.STpiPS(Stratum, Households, nIh)
head(resI)
samI \leftarrow \text{resI}[, 1]piI \leftarrow resI[, 2]UI <- levels(as.factor(FrameI$PSU))
sampleI <- data.frame(PSU = UI[samI], dI = 1/piI)
FrameII <- left_join(sampleI,
           BigCity[which(BigCity$PSU %in% sampleI[,1]), ])
attach(FrameII)
HHdb <- FrameII %>%
        group_by(PSU) %>%
        summarise(Ni = length(unique(HHID)))
Ni <- as.numeric(HHdb$Ni)
ni <- 5
sam = S.SI(Ni[1], ni)clusterII = FrameII[which(FrameII$PSU == sampleI$PSU[1]), ]
sam.HH <- data.frame(HHID = unique(clusterII$HHID)[sam])
clusterHH <- left_join(sam.HH, clusterII, by = "HHID")
clusterHH$dki <- Ni[1]/ni
clusterHH$dk <- clusterHH$dI * clusterHH$dki
data = clusterHH
```
```
for (i in 2:length(Ni)) {
     sam = S.SI(Ni[i], ni)clusterII = FrameII[which(FrameII$PSU == sampleI$PSU[i]), ]
     sam.HH <- data.frame(HHID = unique(clusterII$HHID)[sam])
     clusterHH <- left_join(sam.HH, clusterII, by = "HHID")
     clusterHH$dki <- Ni[i]/ni
     clusterHH$dk <- clusterHH$dI * clusterHH$dki
     data1 = clusterHH
     data = rbind(data, data1)
}
sum(data$dk)
attach(data)
estima <- data.frame(Income, Expenditure)
area <- as.factor(PSU)
stratum <- as.factor(Stratum)
E.UC(stratum, area, dk, estima)
```
E.WR *Estimation of the Population Total under Simple Random Sampling With Replacement*

#### Description

Computes the Hansen-Hurwitz estimator of the population total according to a simple random sampling with replacement design

## Usage

E.WR(N, m, y)

# Arguments

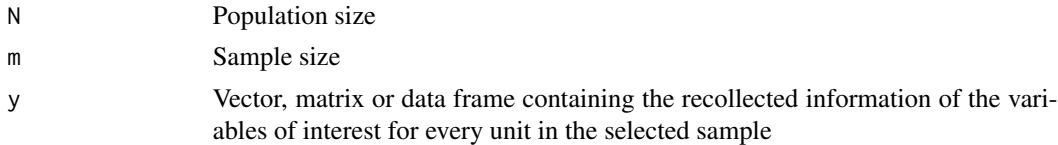

# Details

Returns the estimation of the population total of every single variable of interest, its estimated variance and its estimated coefficient of variation estimated under an simple random with replacement design

#### Value

The function returns a data matrix whose columns correspond to the estimated parameters of the variables of interest

## Author(s)

Hugo Andres Gutierrez Rojas <hagutierrezro@gmail.com>

### References

Sarndal, C-E. and Swensson, B. and Wretman, J. (1992), *Model Assisted Survey Sampling*. Springer. Gutierrez, H. A. (2009), *Estrategias de muestreo: Diseno de encuestas y estimacion de parametros*. Editorial Universidad Santo Tomas.

## See Also

[S.WR](#page-84-0)

#### Examples

```
# Uses the Lucy data to draw a random sample according to a WR design
data(Lucy)
attach(Lucy)
N < - dim(Lucy)[1]
m < -400sam \leq S.WR(N,m)
# The information about the units in the sample is stored in an object called data
data <- Lucy[sam,]
attach(data)
names(data)
# The variables of interest are: Income, Employees and Taxes
# This information is stored in a data frame called estima
estima <- data.frame(Income, Employees, Taxes)
E.WR(N,m,estima)
```
GREG.SI *The Generalized Regression Estimator under SI sampling design*

# Description

Computes the generalized regression estimator of the population total for several variables of interest under simple random sampling without replacement

## Usage

GREG.SI(N, n, y, x, tx, b, b0=FALSE)

#### GREG.SI 39

#### **Arguments**

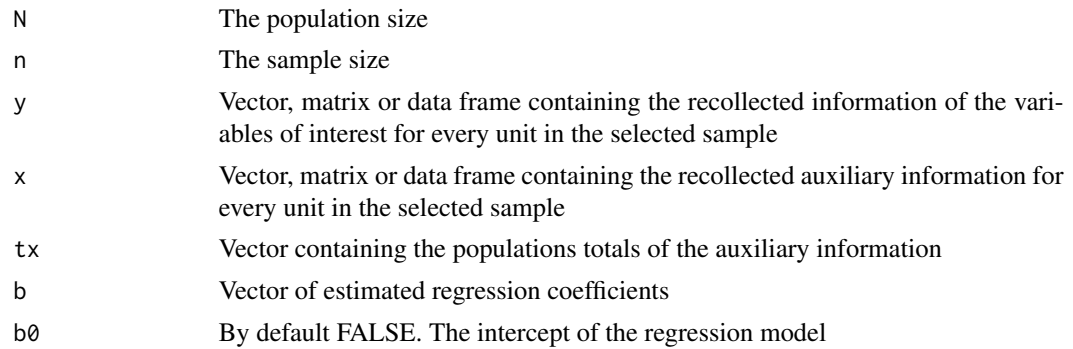

## Value

The function returns a vector of total population estimates for each variable of interest, its estimated standard error and its estimated coefficient of variation.

# Author(s)

Hugo Andres Gutierrez Rojas <hagutierrezro@gmail.com>

# References

Sarndal, C-E. and Swensson, B. and Wretman, J. (1992), *Model Assisted Survey Sampling*. Springer. Gutierrez, H. A. (2009), *Estrategias de muestreo: Diseno de encuestas y estimacion de parametros*. Editorial Universidad Santo Tomas.

# See Also

## [E.Beta](#page-13-0)

# Examples

###################################################################### ## Example 1: Linear models involving continuous auxiliary information ######################################################################

```
# Draws a simple random sample without replacement
data(Lucy)
attach(Lucy)
```

```
N < - dim(Lucy)[1]
n < -400sam \leq S.SI(N,n)# The information about the units in the sample is stored in an object called data
data <- Lucy[sam,]
attach(data)
names(data)
```
########### common mean model

```
estima<-data.frame(Income, Employees, Taxes)
x \leftarrow \text{rep}(1, n)model <- E.Beta(N, n, estima, x, ck=1,b0=FALSE)
b \leftarrow t(as.matrix(mod1[1,1]))tx < -c(N)GREG.SI(N,n,estima,x,tx, b, b0=FALSE)
########### common ratio model
estima<-data.frame(Income)
x <- data.frame(Employees)
model <- E.Beta(N, n, estima, x, ck=x,b0=FALSE)
b \leftarrow t(as.matrix(model[1, 1])tx <- sum(Lucy$Employees)
GREG.SI(N,n,estima,x,tx, b, b0=FALSE)
########### Simple regression model without intercept
estima<-data.frame(Income, Employees)
x <- data.frame(Taxes)
model <- E.Beta(N, n, estima, x, ck=1,b0=FALSE)
b <- t(as.matrix(model[1,,]))
tx <- sum(Lucy$Taxes)
GREG.SI(N,n,estima,x,tx, b, b0=FALSE)
########### Multiple regression model without intercept
estima<-data.frame(Income)
x <- data.frame(Employees, Taxes)
model <- E.Beta(N, n, estima, x, ck=1, b0=FALSE)
b \leq -as.matrix(mod[1,1])tx <- c(sum(Lucy$Employees), sum(Lucy$Taxes))
GREG.SI(N,n,estima,x,tx, b, b0=FALSE)
########### Simple regression model with intercept
estima<-data.frame(Income, Employees)
x <- data.frame(Taxes)
model <- E.Beta(N, n, estima, x, ck=1,b0=TRUE)
b \leq -a s.matrix(model[1, 1])tx <- c(N, sum(Lucy$Taxes))
GREG.SI(N,n,estima,x,tx, b, b0=TRUE)
########### Multiple regression model with intercept
estima<-data.frame(Income)
```

```
x <- data.frame(Employees, Taxes)
model <- E.Beta(N, n, estima, x, ck=1,b0=TRUE)
b \leftarrow as.matrix(model[1, 1])tx <- c(N, sum(Lucy$Employees), sum(Lucy$Taxes))
GREG.SI(N,n,estima,x,tx, b, b0=TRUE)
```
#### GREG.SI 41

```
####################################################################
## Example 2: Linear models with discrete auxiliary information
####################################################################
# Draws a simple random sample without replacement
data(Lucy)
N < - dim(Lucy)[1]
n < -400sam \leq S.SI(N,n)
# The information about the units in the sample is stored in an object called data
data <- Lucy[sam,]
attach(data)
names(data)
# The auxiliary information is discrete type
Doma<-Domains(Level)
########### Poststratified common mean model
estima<-data.frame(Income, Employees, Taxes)
model <- E.Beta(N, n, estima, Doma, ck=1,b0=FALSE)
b \leftarrow t(as.matrix(model[1, 1])tx <- colSums(Domains(Lucy$Level))
GREG.SI(N,n,estima,Doma,tx, b, b0=FALSE)
########### Poststratified common ratio model
estima<-data.frame(Income, Employees)
x <- Doma*Taxes
model <- E.Beta(N, n, estima, x ,ck=1,b0=FALSE)
b \leq -as.matrix(mod[1,1])tx <- colSums(Domains(Lucy$Level)*Lucy$Taxes)
GREG.SI(N,n,estima,x,tx, b, b0=FALSE)
######################################################################
## Example 3: Domains estimation trough the postestratified estimator
######################################################################
# Draws a simple random sample without replacement
data(Lucy)
N < - dim(Lucy)[1]
n <- 400
sam \leq S.SI(N,n)
# The information about the units in the sample is stored in an object called data
data <- Lucy[sam,]
attach(data)
names(data)
# The auxiliary information is discrete type
```

```
########### Poststratified common mean model for the
  # Income total in each poststratum ###################
estima<-Doma*Income
model <- E.Beta(N, n, estima, Doma, ck=1, b0=FALSE)
b \leftarrow t(as.matrix(model[1, 1])tx <- colSums(Domains(Lucy$Level))
GREG.SI(N,n,estima,Doma,tx, b, b0=FALSE)
########### Poststratified common mean model for the
  # Employees total in each poststratum ###################
estima<-Doma*Employees
model <- E.Beta(N, n, estima, Doma, ck=1,b0=FALSE)
b \leftarrow t(as.matrix(model[1,1))tx <- colSums(Domains(Lucy$Level))
GREG.SI(N,n,estima,Doma,tx, b, b0=FALSE)
########### Poststratified common mean model for the
  # Taxes total in each poststratum ###################
estima<-Doma*Taxes
model <- E.Beta(N, n, estima, Doma, ck=1, b0=FALSE)
b \leftarrow t(as.matrix(model[1, 1])tx <- colSums(Domains(Lucy$Level))
```
GREG.SI(N,n,estima,Doma,tx, b, b0=FALSE)

<span id="page-41-0"></span>

## HH *The Hansen-Hurwitz Estimator*

### Description

Computes the Hansen-Hurwitz Estimator estimator of the population total for several variables of interest

#### Usage

HH(y, pk)

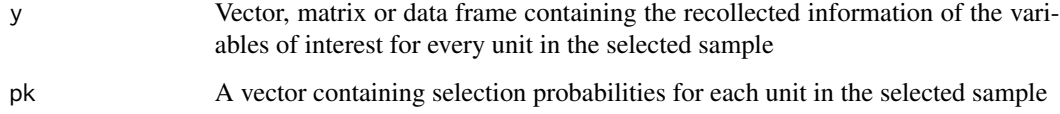

# Details

The Hansen-Hurwitz estimator is given by

$$
\sum_{i=1}^{m} \frac{y_i}{p_i}
$$

where  $y_i$  is the value of the variables of interest for the *i*th unit, and  $p_i$  is its corresponding selection probability. This estimator is restricted to with replacement sampling designs.

# Value

The function returns a vector of total population estimates for each variable of interest, its estimated standard error and its estimated coefficient of variation.

# Author(s)

Hugo Andres Gutierrez Rojas <hagutierrezro@gmail.com>

# References

Sarndal, C-E. and Swensson, B. and Wretman, J. (1992), *Model Assisted Survey Sampling*. Springer. Gutierrez, H. A. (2009), *Estrategias de muestreo: Diseno de encuestas y estimacion de parametros*. Editorial Universidad Santo Tomas.

# See Also

[HT](#page-44-0)

```
############
## Example 1
############
# Vector U contains the label of a population of size N=5
U <- c("Yves", "Ken", "Erik", "Sharon", "Leslie")
# Vectors y1 and y2 give the values of the variables of interest
y1<-c(32, 34, 46, 89, 35)
y2<-c(1,1,1,0,0)
y3 < -cbind(y1, y2)# The population size is N=5
N < - length(U)
# The sample size is m=2
m < -2# pk is the probability of selection of every single unit
pk <- c(0.35, 0.225, 0.175, 0.125, 0.125)
# Selection of a random sample with replacement
sam <- sample(5,2, replace=TRUE, prob=pk)
# The selected sample is
U[sam]
# The values of the variables of interest for the units in the sample
y1[sam]
```

```
y2[sam]
y3[sam,]
# The Hansen-Hurwitz estimator
HH(y1[sam],pk[sam])
HH(y2[sam],pk[sam])
HH(y3[sam,],pk[sam])
############
## Example 2
############
# Uses the Lucy data to draw a simple random sample with replacement
data(Lucy)
attach(Lucy)
N < - dim(Lucy)[1]
m <- 400
sam <- sample(N,m,replace=TRUE)
# The vector of selection probabilities of units in the sample
pk \leq rep(1/N,m)# The information about the units in the sample is stored in an object called data
data <- Lucy[sam,]
attach(data)
names(data)
# The variables of interest are: Income, Employees and Taxes
# This information is stored in a data frame called estima
estima <- data.frame(Income, Employees, Taxes)
HH(estima, pk)
################################################################
## Example 3 HH is unbiased for with replacement sampling designs
################################################################
# Vector U contains the label of a population of size N=5
U <- c("Yves", "Ken", "Erik", "Sharon", "Leslie")
# Vector y1 and y2 are the values of the variables of interest
y<-c(32, 34, 46, 89, 35)
# The population size is N=5
N <- length(U)
# The sample size is m=2
m < -2# pk is the probability of selection of every single unit
pk <- c(0.35, 0.225, 0.175, 0.125, 0.125)
# p is the probability of selection of every possible sample
p \leftarrow p.WR(N,m,pk)p
sum(p)
# The sample membership matrix for random size without replacement sampling designs
Ind \leq -nk(N,m)Ind
# The support with the values of the elements
Qy <- SupportWR(N,m, ID=y)
Qy
```
44 HH

```
# The support with the values of the elements
Qp <- SupportWR(N,m, ID=pk)
Qp
# The HT estimates for every single sample in the support
HH1 <- HH(Qy[1,], Qp[1,])[1,]
HH2 <- HH(Qy[2,], Qp[2,])[1,]
HH3 <- HH(Qy[3,], Qp[3,])[1,]
HH4 <- HH(Qy[4,], Qp[4,])[1,]
HH5 <- HH(Qy[5,], Qp[5,])[1,]
HH6 <- HH(Qy[6,], Qp[6,])[1,]
HH7 <- HH(Qy[7,], Qp[7,])[1,]
HH8 <- HH(Qy[8,], Qp[8,])[1,]
HH9 <- HH(Qy[9,], Qp[9,])[1,]
HH10 <- HH(Qy[10,], Qp[10,])[1,]
HH11 <- HH(Qy[11,], Qp[11,])[1,]
HH12 <- HH(Qy[12,], Qp[12,])[1,]
HH13 <- HH(Qy[13,], Qp[13,])[1,]
HH14 <- HH(Qy[14,], Qp[14,])[1,]
HH15 <- HH(Qy[15,], Qp[15,])[1,]
# The HT estimates arranged in a vector
Est <- c(HH1, HH2, HH3, HH4, HH5, HH6, HH7, HH8, HH9, HH10, HH11, HH12, HH13,
HH14, HH15)
Est
# The HT is actually desgn-unbiased
data.frame(Ind, Est, p)
sum(Est*p)
sum(y)
```
<span id="page-44-0"></span>

HT *The Horvitz-Thompson Estimator*

# Description

Computes the Horvitz-Thompson estimator of the population total for several variables of interest

#### Usage

HT(y, Pik)

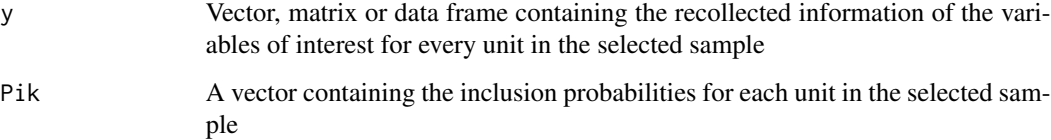

# Details

The Horvitz-Thompson estimator is given by

$$
\sum_{k\in U}\frac{y_k}{\pi_k}
$$

where  $y_k$  is the value of the variables of interest for the kth unit, and  $\pi_k$  its corresponding inclusion probability. This estimator could be used for without replacement designs as well as for with replacement designs.

# Value

The function returns a vector of total population estimates for each variable of interest.

#### Author(s)

Hugo Andres Gutierrez Rojas <hagutierrezro@gmail.com>

# References

Sarndal, C-E. and Swensson, B. and Wretman, J. (1992), *Model Assisted Survey Sampling*. Springer. Gutierrez, H. A. (2009), *Estrategias de muestreo: Diseno de encuestas y estimacion de parametros*. Editorial Universidad Santo Tomas.

#### See Also

[HH](#page-41-0)

```
############
## Example 1
############
# Uses the Lucy data to draw a simple random sample without replacement
data(Lucy)
attach(Lucy)
N < - dim(Lucy)[1]
n < -400sam <- sample(N,n)
# The vector of inclusion probabilities for each unit in the sample
pik \leq rep(n/N,n)# The information about the units in the sample is stored in an object called data
data <- Lucy[sam,]
attach(data)
names(data)
# The variables of interest are: Income, Employees and Taxes
# This information is stored in a data frame called estima
estima <- data.frame(Income, Employees, Taxes)
HT(estima, pik)
```

```
############
## Example 2
############
# Uses the Lucy data to draw a simple random sample with replacement
data(Lucy)
N < - dim(Lucy)[1]
m < -400sam <- sample(N,m,replace=TRUE)
# The vector of selection probabilities of units in the sample
pk <- rep(1/N,m)
# Computation of the inclusion probabilities
pik <- 1-(1-pk)^m
# The information about the units in the sample is stored in an object called data
data <- Lucy[sam,]
attach(data)
names(data)
# The variables of interest are: Income, Employees and Taxes
# This information is stored in a data frame called estima
estima <- data.frame(Income, Employees, Taxes)
HT(estima, pik)
############
## Example 3
############
# Without replacement sampling
# Vector U contains the label of a population of size N=5
U <- c("Yves", "Ken", "Erik", "Sharon", "Leslie")
# Vector y1 and y2 are the values of the variables of interest
y1<-c(32, 34, 46, 89, 35)
y2<-c(1,1,1,0,0)
y3<-cbind(y1,y2)
# The population size is N=5
N <- length(U)
# The sample size is n=2
n < -2# The sample membership matrix for fixed size without replacement sampling designs
Ind \leftarrow Ik(N,n)
# p is the probability of selection of every possible sample
p <- c(0.13, 0.2, 0.15, 0.1, 0.15, 0.04, 0.02, 0.06, 0.07, 0.08)
# Computation of the inclusion probabilities
inclusion <- Pik(p, Ind)
# Selection of a random sample
sam <- sample(5,2)# The selected sample
U[sam]
# The inclusion probabilities for these two units
inclusion[sam]
# The values of the variables of interest for the units in the sample
y1[sam]
y2[sam]
y3[sam,]
```

```
HT(y1[sam],inclusion[sam])
HT(y2[sam],inclusion[sam])
HT(y3[sam,],inclusion[sam])
############
## Example 4
############
# Following Example 3... With replacement sampling
# The population size is N=5
N <- length(U)
# The sample size is m=2
m \le -2# pk is the probability of selection of every single unit
pk <- c(0.9, 0.025, 0.025, 0.025, 0.025)
# Computation of the inclusion probabilities
pik <- 1-(1-pk)^m
# Selection of a random sample with replacement
sam <- sample(5,2, replace=TRUE, prob=pk)
# The selected sample
U[sam]
# The inclusion probabilities for these two units
inclusion[sam]
# The values of the variables of interest for the units in the sample
y1[sam]
y2[sam]
y3[sam,]
# The Horvitz-Thompson estimator
HT(y1[sam],inclusion[sam])
HT(y2[sam],inclusion[sam])
HT(y3[sam,],inclusion[sam])
####################################################################
## Example 5 HT is unbiased for without replacement sampling designs
## Fixed sample size
####################################################################
# Vector U contains the label of a population of size N=5
U <- c("Yves", "Ken", "Erik", "Sharon", "Leslie")
# Vector y1 and y2 are the values of the variables of interest
y<-c(32, 34, 46, 89, 35)
# The population size is N=5
N <- length(U)
# The sample size is n=2
n < -2# The sample membership matrix for fixed size without replacement sampling designs
Ind \leq Ik(N,n)
Ind
# p is the probability of selection of every possible sample
p <- c(0.13, 0.2, 0.15, 0.1, 0.15, 0.04, 0.02, 0.06, 0.07, 0.08)
sum(p)
# Computation of the inclusion probabilities
inclusion <- Pik(p, Ind)
inclusion
```
48 and the contract of the contract of the contract of the contract of the contract of the contract of the contract of the contract of the contract of the contract of the contract of the contract of the contract of the con

```
sum(inclusion)
# The support with the values of the elements
Qy <-Support(N,n,ID=y)
Qy
# The HT estimates for every single sample in the support
HT1<- HT(y[Ind[1,]==1], inclusion[Ind[1,]==1])
HT2<- HT(y[Ind[2,]==1], inclusion[Ind[2,]==1])
HT3<- HT(y[Ind[3,]==1], inclusion[Ind[3,]==1])
HT4<- HT(y[Ind[4,]==1], inclusion[Ind[4,]==1])
HT5<- HT(y[Ind[5,]==1], inclusion[Ind[5,]==1])
HT6<- HT(y[Ind[6,]==1], inclusion[Ind[6,]==1])
HT7<- HT(y[Ind[7,]==1], inclusion[Ind[7,]==1])
HT8<- HT(y[Ind[8,]==1], inclusion[Ind[8,]==1])
HT9<- HT(y[Ind[9,]==1], inclusion[Ind[9,]==1])
HT10<- HT(y[Ind[10,]==1], inclusion[Ind[10,]==1])
# The HT estimates arranged in a vector
Est <- c(HT1, HT2, HT3, HT4, HT5, HT6, HT7, HT8, HT9, HT10)
Est
# The HT is actually desgn-unbiased
data.frame(Ind, Est, p)
sum(Est*p)
sum(y)
####################################################################
## Example 6 HT is unbiased for without replacement sampling designs
## Random sample size
####################################################################
# Vector U contains the label of a population of size N=5
U <- c("Yves", "Ken", "Erik", "Sharon", "Leslie")
# Vector y1 and y2 are the values of the variables of interest
y<-c(32, 34, 46, 89, 35)
# The population size is N=5
N \leftarrow length(U)
# The sample membership matrix for random size without replacement sampling designs
Ind \leftarrow IkRS(N)Ind
# p is the probability of selection of every possible sample
p <- c(0.59049, 0.06561, 0.06561, 0.06561, 0.06561, 0.06561, 0.00729, 0.00729,
       0.00729, 0.00729, 0.00729, 0.00729, 0.00729, 0.00729, 0.00729, 0.00729, 0.00081,
       0.00081, 0.00081, 0.00081, 0.00081, 0.00081, 0.00081, 0.00081, 0.00081, 0.00081,
       0.00009, 0.00009, 0.00009, 0.00009, 0.00009, 0.00001)
sum(p)
# Computation of the inclusion probabilities
inclusion <- Pik(p, Ind)
inclusion
sum(inclusion)
# The support with the values of the elements
Qy <-SupportRS(N, ID=y)
Qy
# The HT estimates for every single sample in the support
HT1<- HT(y[Ind[1,]==1], inclusion[Ind[1,]==1])
HT2<- HT(y[Ind[2,]==1], inclusion[Ind[2,]==1])
```

```
HT3<- HT(y[Ind[3,]==1], inclusion[Ind[3,]==1])
HT4<- HT(y[Ind[4,]==1], inclusion[Ind[4,]==1])
HT5<- HT(y[Ind[5,]==1], inclusion[Ind[5,]==1])
HT6<- HT(y[Ind[6,]==1], inclusion[Ind[6,]==1])
HT7<- HT(y[Ind[7,]==1], inclusion[Ind[7,]==1])
HT8<- HT(y[Ind[8,]==1], inclusion[Ind[8,]==1])
HT9<- HT(y[Ind[9,]==1], inclusion[Ind[9,]==1])
HT10<- HT(y[Ind[10,]==1], inclusion[Ind[10,]==1])
HT11<- HT(y[Ind[11,]==1], inclusion[Ind[11,]==1])
HT12<- HT(y[Ind[12,]==1], inclusion[Ind[12,]==1])
HT13<- HT(y[Ind[13,]==1], inclusion[Ind[13,]==1])
HT14<- HT(y[Ind[14,]==1], inclusion[Ind[14,]==1])
HT15<- HT(y[Ind[15,]==1], inclusion[Ind[15,]==1])
HT16<- HT(y[Ind[16,]==1], inclusion[Ind[16,]==1])
HT17<- HT(y[Ind[17,]==1], inclusion[Ind[17,]==1])
HT18<- HT(y[Ind[18,]==1], inclusion[Ind[18,]==1])
HT19<- HT(y[Ind[19,]==1], inclusion[Ind[19,]==1])
HT20<- HT(y[Ind[20,]==1], inclusion[Ind[20,]==1])
HT21<- HT(y[Ind[21,]==1], inclusion[Ind[21,]==1])
HT22<- HT(y[Ind[22,]==1], inclusion[Ind[22,]==1])
HT23<- HT(y[Ind[23,]==1], inclusion[Ind[23,]==1])
HT24<- HT(y[Ind[24,]==1], inclusion[Ind[24,]==1])
HT25<- HT(y[Ind[25,]==1], inclusion[Ind[25,]==1])
HT26<- HT(y[Ind[26,]==1], inclusion[Ind[26,]==1])
HT27<- HT(y[Ind[27,]==1], inclusion[Ind[27,]==1])
HT28<- HT(y[Ind[28,]==1], inclusion[Ind[28,]==1])
HT29<- HT(y[Ind[29,]==1], inclusion[Ind[29,]==1])
HT30<- HT(y[Ind[30,]==1], inclusion[Ind[30,]==1])
HT31<- HT(y[Ind[31,]==1], inclusion[Ind[31,]==1])
HT32<- HT(y[Ind[32,]==1], inclusion[Ind[32,]==1])
# The HT estimates arranged in a vector
Est <- c(HT1, HT2, HT3, HT4, HT5, HT6, HT7, HT8, HT9, HT10, HT11, HT12, HT13,
         HT14, HT15, HT16, HT17, HT18, HT19, HT20, HT21, HT22, HT23, HT24, HT25, HT26,
         HT27, HT28, HT29, HT30, HT31, HT32)
Est
# The HT is actually desgn-unbiased
data.frame(Ind, Est, p)
sum(Est*p)
sum(y)
################################################################
## Example 7 HT is unbiased for with replacement sampling designs
################################################################
# Vector U contains the label of a population of size N=5
U <- c("Yves", "Ken", "Erik", "Sharon", "Leslie")
# Vector y1 and y2 are the values of the variables of interest
y<-c(32, 34, 46, 89, 35)
# The population size is N=5
N \leftarrow length(U)
```

```
# The sample size is m=2
```

```
m < -2
```
# pk is the probability of selection of every single unit

```
pk <- c(0.35, 0.225, 0.175, 0.125, 0.125)
# p is the probability of selection of every possible sample
p <- p.WR(N,m,pk)
\mathbf{D}sum(p)
# The sample membership matrix for random size without replacement sampling designs
Ind \leq IkWR(N,m)
Ind
# The support with the values of the elements
Qy <- SupportWR(N,m, ID=y)
Qy
# Computation of the inclusion probabilities
pik <- 1-(1-pk)^m
pik
# The HT estimates for every single sample in the support
HT1 <- HT(y[Ind[1,]==1], pik[Ind[1,]==1])
HT2 <- HT(y[Ind[2,]==1], pik[Ind[2,]==1])
HT3 <- HT(y[Ind[3,]==1], pik[Ind[3,]==1])
HT4 <- HT(y[Ind[4,]==1], pik[Ind[4,]==1])
HT5 <- HT(y[Ind[5,]==1], pik[Ind[5,]==1])
HT6 <- HT(y[Ind[6,]==1], pik[Ind[6,]==1])
HT7 <- HT(y[Ind[7,]==1], pik[Ind[7,]==1])
HT8 <- HT(y[Ind[8,]==1], pik[Ind[8,]==1])
HT9 <- HT(y[Ind[9,]==1], pik[Ind[9,]==1])
HT10 <- HT(y[Ind[10,]==1], pik[Ind[10,]==1])
HT11 <- HT(y[Ind[11,]==1], pik[Ind[11,]==1])
HT12 <- HT(y[Ind[12,]==1], pik[Ind[12,]==1])
HT13 <- HT(y[Ind[13,]==1], pik[Ind[13,]==1])
HT14 <- HT(y[Ind[14,]==1], pik[Ind[14,]==1])
HT15 <- HT(y[Ind[15,]==1], pik[Ind[15,]==1])
# The HT estimates arranged in a vector
Est <- c(HT1, HT2, HT3, HT4, HT5, HT6, HT7, HT8, HT9, HT10, HT11, HT12, HT13,
         HT14, HT15)
Est
# The HT is actually desgn-unbiased
data.frame(Ind, Est, p)
sum(Est*p)
sum(y)
```
Ik *Sample Membership Indicator*

#### Description

Creates a matrix of values (0, if the unit belongs to a specified sample and 1, otherwise) for every possible sample under fixed sample size designs without replacement

## Usage

Ik(N, n)

#### **Arguments**

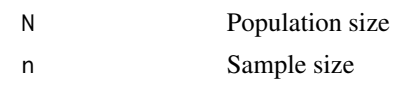

# Value

The function returns a matrix of  $binom(N)(n)$  rows and N columns. The kth column corresponds to the sample membership indicator, of the kth unit, to a possible sample.

## Author(s)

Hugo Andres Gutierrez Rojas <hagutierrezro@gmail.com>

## References

Sarndal, C-E. and Swensson, B. and Wretman, J. (1992), *Model Assisted Survey Sampling*. Springer. Gutierrez, H. A. (2009), *Estrategias de muestreo: Diseno de encuestas y estimacion de parametros*. Editorial Universidad Santo Tomas.

## See Also

[Support](#page-85-0)[,Pik](#page-60-0)

## Examples

```
# Vector U contains the label of a population of size N=5
U <- c("Yves", "Ken", "Erik", "Sharon", "Leslie")
N <- length(U)
n < -2# The sample membership matrix for fixed size without replacement sampling designs
Ik(N,n)# The first unit, Yves, belongs to the first four possible samples
```
IkRS *Sample Membership Indicator for Random Size sampling designs*

# Description

Creates a matrix of values (0, if the unit belongs to a specified sample and 1, otherwise) for every possible sample under random sample size designs without replacement

# Usage

IkRS(N)

# Arguments

N Population size

#### $IkWR$  53

# Value

The function returns a matrix of  $2^N$  rows and N columns. The kth column corresponds to the sample membership indicator, of the kth unit, to a possible sample.

#### Author(s)

Hugo Andres Gutierrez Rojas <hagutierrezro@gmail.com>

# References

Sarndal, C-E. and Swensson, B. and Wretman, J. (1992), *Model Assisted Survey Sampling*. Springer. Gutierrez, H. A. (2009), *Estrategias de muestreo: Diseno de encuestas y estimacion de parametros*. Editorial Universidad Santo Tomas.

# See Also

[SupportRS](#page-86-0)[,Pik](#page-60-0)

# Examples

```
# Vector U contains the label of a population of size N=5
U <- c("Yves", "Ken", "Erik", "Sharon", "Leslie")
N <- length(U)
n < -3# The sample membership matrix for fixed size without replacement sampling designs
IkRS(N)
# The first sample is a null one and the last sample is a census
```
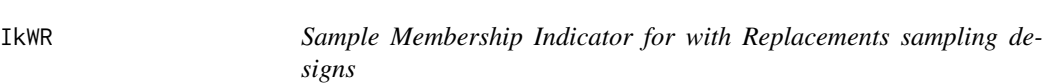

## Description

Creates a matrix of values (1, if the unit belongs to a specified sample and 0, otherwise) for every possible sample under fixed sample size designs without replacement

## Usage

IkWR(N, m)

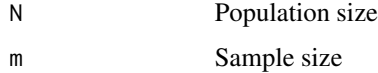

# Value

The function returns a matrix of  $binom(N + m - 1)(m)$  rows and N columns. The kth column corresponds to the sample membership indicator, of the  $k$ th unit, to a possible sample. It returns a value of 1, even if the element is selected more than once in a with replacement sample.

## Author(s)

Hugo Andres Gutierrez Rojas <hagutierrezro@gmail.com>

## References

Sarndal, C-E. and Swensson, B. and Wretman, J. (1992), *Model Assisted Survey Sampling*. Springer. Gutierrez, H. A. (2009), *Estrategias de muestreo: Diseno de encuestas y estimacion de parametros*. Editorial Universidad Santo Tomas.

#### See Also

[nk](#page-56-0)[,Support](#page-85-0)[,Pik](#page-60-0)

#### Examples

```
# Vector U contains the label of a population of size N=5
U <- c("Yves", "Ken", "Erik", "Sharon", "Leslie")
N <- length(U)
m \leq -2# The sample membership matrix for fixed size without replacement sampling designs
IkWR(N,m)
```
# IPFP *Iterative Proportional Fitting Procedure*

# Description

Adjustment of a table on the margins

## Usage

```
IPFP(Table, Col.knw, Row.knw, tol=0.0001)
```
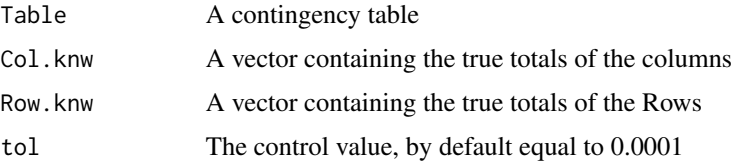

## $I$ PFP 55

# Details

Adjust a contingency table on the know margins of the population with the Raking Ratio method

## Author(s)

Hugo Andres Gutierrez Rojas <hagutierrezro@gmail.com>

# References

Deming, W. & Stephan, F. (1940), On a least squares adjustment of a sampled frequency table when the expected marginal totals are known. *Annals of Mathematical Statistics*, 11, 427-444. Gutierrez, H. A. (2009), *Estrategias de muestreo: Diseno de encuestas y estimacion de parametros*. Editorial Universidad Santo Tomas.

```
############
## Example 1
############
# Some example of Ardilly and Tille
Table <- matrix(c(80,90,10,170,80,80,150,210,130),3,3)
rownames(Table) <- c("a1", "a2","a3")
colnames(Table) <- c("b1", "b2","b3")
# The table with labels
Table
# The known and true margins
Col.knw <- c(150,300,550)
Row.knw \leq -c(430, 360, 210)# The adjusted table
IPFP(Table,Col.knw,Row.knw,tol=0.0001)
############
## Example 2
############
# Draws a simple random sample
data(Lucy)
attach(Lucy)
N<-dim(Lucy)[1]
n<-400
sam<-sample(N,n)
data<-Lucy[sam,]
attach(data)
dim(data)
# Two domains of interest
Doma1<-Domains(Level)
Doma2<-Domains(SPAM)
# Cross tabulate of domains
SPAM.no<-Doma2[,1]*Doma1
SPAM.yes<-Doma2[,2]*Doma1
# Estimation
E.SI(N,n,Doma1)
```

```
E.SI(N,n,Doma2)
est1 <-E.SI(N,n,SPAM.no)[,2:4]
est2 <-E.SI(N,n,SPAM.yes)[,2:4]
est1;est2
# The contingency table estimated from above
Table <- cbind(est1[1,],est2[1,])
rownames(Table) <- c("Big", "Medium","Small")
colnames(Table) <- c("SPAM.no", "SPAM.yes")
# The known and true margins
Col.knw <- colSums(Domains(Lucy$SPAM))
Row.knw<- colSums(Domains(Lucy$Level))
# The adjusted table
IPFP(Table,Col.knw,Row.knw,tol=0.0001)
```
#### Lucy *Some Business Population Database*

#### Description

This data set corresponds to a random sample of BigLucy. It contains some financial variables of 2396 industrial companies of a city in a particular fiscal year.

# Usage

data(Lucy)

## Format

- ID The identifier of the company. It correspond to an alphanumeric sequence (two letters and three digits)
- Ubication The address of the principal office of the company in the city
- Level The industrial companies are discrimitnated according to the Taxes declared. There are small, medium and big companies
- Zone The city is divided by geoghrafical zones. A company is classified in a particular zone according to its address
- Income The total ammount of a company's earnings (or profit) in the previuos fiscal year. It is calculated by taking revenues and adjusting for the cost of doing business
- Employees The total number of persons working for the company in the previuos fiscal year
- Taxes The total ammount of a company's income Tax
- SPAM Indicates if the company uses the Internet and WEBmail options in order to make selfpropaganda.

## Author(s)

Hugo Andres Gutierrez Rojas <hagutierrezro@gmail.com>

# References

Gutierrez, H. A. (2009), *Estrategias de muestreo: Diseno de encuestas y estimacion de parametros*. Editorial Universidad Santo Tomas.

# See Also

[BigLucy](#page-3-0)[,BigCity](#page-2-0)

## Examples

```
data(Lucy)
attach(Lucy)
# The variables of interest are: Income, Employees and Taxes
# This information is stored in a data frame called estima
estima <- data.frame(Income, Employees, Taxes)
# The population totals
colSums(estima)
# Some parameters of interest
table(SPAM,Level)
xtabs(Income ~ Level+SPAM)
# Correlations among characteristics of interest
cor(estima)
# Some useful histograms
hist(Income)
hist(Taxes)
hist(Employees)
# Some useful plots
boxplot(Income ~ Level)
barplot(table(Level))
pie(table(SPAM))
```
<span id="page-56-0"></span>

nk *Sample Selection Indicator for With Replacement Sampling Designs*

# **Description**

The function returns a matrix of  $binom(N + m - 1)(m)$  rows and N columns. Creates a matrix of values (0, if the unit does not belongs to a specified sample, 1, if the unit is selected once in the sample; 2, if the unit is selected twice in the sample, etc.) for every possible sample under fixed sample size designs with replacement

# Usage

nk(N, m)

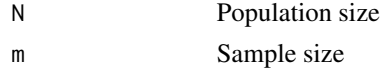

## Value

The function returns a matrix of  $binom(N + m - 1)(m)$  rows and N columns. The kth column corresponds to the sample selection indicator, of the kth unit, to a possible sample.

# Author(s)

Hugo Andres Gutierrez Rojas <hagutierrezro@gmail.com>

## References

Sarndal, C-E. and Swensson, B. and Wretman, J. (1992), *Model Assisted Survey Sampling*. Springer. Gutierrez, H. A. (2009), *Estrategias de muestreo: Diseno de encuestas y estimacion de parametros*. Editorial Universidad Santo Tomas.

## See Also

[SupportWR](#page-88-0)[,Pik](#page-60-0)

## Examples

```
# Vector U contains the label of a population of size N=5
U <- c("Yves", "Ken", "Erik", "Sharon", "Leslie")
N <- length(U)
m \le -2# The sample membership matrix for fixed size without replacement sampling designs
nk(N,m)
```
OrderWR *Pseudo-Support for Fixed Size With Replacement Sampling Designs*

#### Description

Creates a matrix containing every possible ordered sample under fixed sample size with replacement designs

#### Usage

OrderWR(N,m,ID=FALSE)

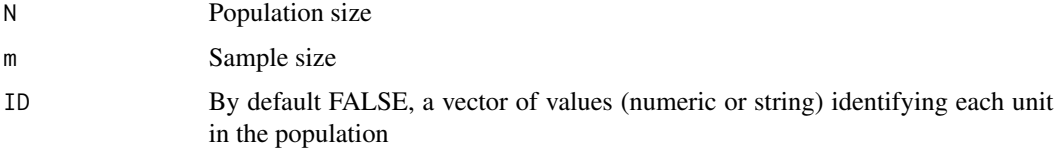

#### Order WR 59

# Details

The number of samples in a with replacement support is not equal to the number of ordered samples induced by a with replacement sampling design.

## Value

The function returns a matrix of  $N<sup>m</sup>$  rows and m columns. Each row of this matrix corresponds to a possible ordered sample.

## Author(s)

Hugo Andres Gutierrez Rojas <hagutierrezro@gmail.com>. The author acknowledges to Hanwen Zhang for valuable suggestions.

## References

Tille, Y. (2006), *Sampling Algorithms*. Springer Gutierrez, H. A. (2009), *Estrategias de muestreo: Diseno de encuestas y estimacion de parametros*. Editorial Universidad Santo Tomas

#### See Also

[SupportWR](#page-88-0)[,Support](#page-85-0)

## Examples

```
# Vector U contains the label of a population
U <- c("Yves", "Ken", "Erik", "Sharon", "Leslie")
N < - length(U)
# Under this context, there are five (5) possible ordered samples
OrderWR(N,1)
# The same output, but labeled
OrderWR(N,1,ID=U)
# y is the variable of interest
y<-c(32,34,46,89,35)
OrderWR(N,1,ID=y)
# If the smaple size is m=2, there are (25) possible ordered samples
```

```
OrderWR(N,2)
# The same output, but labeled
OrderWR(N,2,ID=U)
# y is the variable of interest
y<-c(32,34,46,89,35)
OrderWR(N,2,ID=y)
```

```
# Note that the number of ordered samples is not equal to the number of
# samples in a well defined with-replacement support
OrderWR(N,2)
SupportWR(N,2)
```
OrderWR(N,4)

# p.WR *Generalization of every with replacement sampling design*

# Description

Computes the selection probability (sampling design) of each with replacement sample

# Usage

p.WR(N, m, pk)

## Arguments

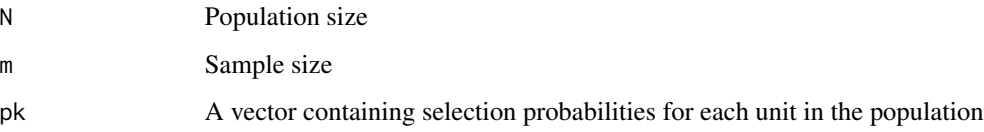

## Details

Every with replacement sampling design is a particular case of a multinomial distribution.

$$
p(\mathbf{S} = \mathbf{s}) = \frac{m!}{n_1! n_2! \cdots n_N!} \prod_{i=1}^N p_k^{n_k}
$$

where  $n_k$  is the number of times that the k-th unit is selected in a sample.

# Value

The function returns a vector of selection probabilities for every with-replacement sample.

#### Author(s)

Hugo Andres Gutierrez Rojas <hagutierrezro@gmail.com>

## References

Sarndal, C-E. and Swensson, B. and Wretman, J. (1992), *Model Assisted Survey Sampling*. Springer. Gutierrez, H. A. (2009), *Estrategias de muestreo: Diseno de encuestas y estimacion de parametros*. Editorial Universidad Santo Tomas.

# Examples

```
############
## Example 1
############
# With replacement simple random sampling
# Vector U contains the label of a population of size N=5
U <- c("Yves", "Ken", "Erik", "Sharon", "Leslie")
# Vector pk is the sel?ection probability of the units in the finite population
pk <- c(0.2, 0.2, 0.2, 0.2, 0.2)
sum(pk)
N <- length(pk)
m < -3# The smapling design
p \leq -p.WR(N, m, pk)p
sum(p)
############
## Example 2
############
# With replacement PPS random sampling
# Vector U contains the label of a population of size N=5
U <- c("Yves", "Ken", "Erik", "Sharon", "Leslie")
# Vector x is the auxiliary information and y is the variables of interest
x<-c(32, 34, 46, 89, 35)
y<-c(52, 60, 75, 100, 50)
# Vector pk is the sel?ection probability of the units in the finite population
pk \leq x/sum(x)sum(pk)
N < - length(pk)
m < -3# The smapling design
p <- p.WR(N, m, pk)
p
sum(p)
```
<span id="page-60-0"></span>Pik *Inclusion Probabilities for Fixed Size Without Replacement Sampling Designs*

# Description

Computes the first-order inclusion probability of each unit in the population given a fixed sample size design

## Usage

Pik(p, Ind)

## Arguments

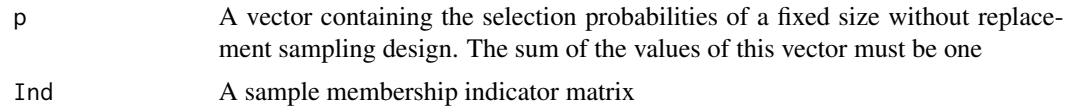

# Details

The inclusion probability of the kth unit is defined as the probability that this unit will be included in a sample, it is denoted by  $\pi_k$  and obtained from a given sampling design as follows:

$$
\pi_k = \sum_{s \ni k} p(s)
$$

# Value

The function returns a vector of inclusion probabilities for each unit in the finite population.

#### Author(s)

Hugo Andres Gutierrez Rojas <hagutierrezro@gmail.com>

# References

Sarndal, C-E. and Swensson, B. and Wretman, J. (1992), *Model Assisted Survey Sampling*. Springer. Gutierrez, H. A. (2009), *Estrategias de muestreo: Diseno de encuestas y estimacion de parametros*. Editorial Universidad Santo Tomas.

#### See Also

[HT](#page-44-0)

```
# Vector U contains the label of a population of size N=5
U <- c("Yves", "Ken", "Erik", "Sharon", "Leslie")
N <- length(U)
# The sample size is n=2
n < - 2# The sample membership matrix for fixed size without replacement sampling designs
Ind \leq Ik(N,n)
# p is the probability of selection of every sample.
p <- c(0.13, 0.2, 0.15, 0.1, 0.15, 0.04, 0.02, 0.06, 0.07, 0.08)
# Note that the sum of the elements of this vector is one
sum(p)
# Computation of the inclusion probabilities
inclusion <- Pik(p, Ind)
inclusion
# The sum of inclusion probabilities is equal to the sample size n=2
sum(inclusion)
```
<span id="page-62-0"></span>

# Description

Computes the population vector of optimal inclusion probabilities under the Holmbergs's Approach

## Usage

PikHol(n, sigma, e, Pi)

# Arguments

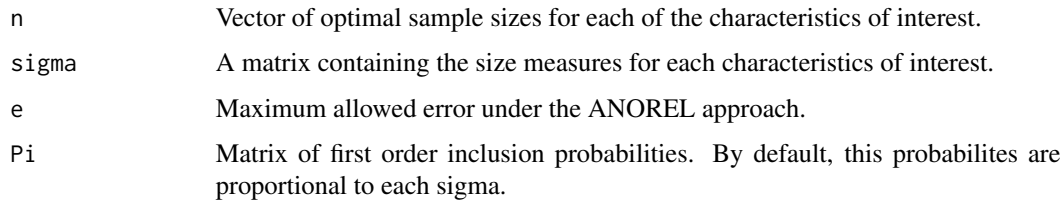

# Details

Assuming that all of the characteristic of interest are equally important, the Holmberg's sampling design yields the following inclusion probabilities

$$
\pi_{(opt)k} = \frac{n^* \sqrt{a_{qk}}}{\sum_{k \in U} \sqrt{a_{qk}}}
$$

where

$$
n^* \ge \frac{(\sum_{k \in U} \sqrt{a_{qk}})^2}{(1+c)Q + \sum_{k \in U} a_{qk}}
$$

and

$$
a_{qk} = \sum_{q=1}^{Q} \frac{\sigma_{qk}^2}{\sum_{k \in U} \left(\frac{1}{\pi_{qk}} - 1\right) \sigma_{qk}^2}
$$

Note that  $\sigma_{qk}^2$  is a size measure associated with the k-th element in the q-th characteristic of interest.

# Value

The function returns a vector of inclusion probabilities.

# Author(s)

Hugo Andres Gutierrez Rojas <hagutierrezro@gmail.com>

#### References

Holmberg, A. (2002), On the Choice of Sampling Design under GREG Estimation in Multiparameter Surveys. *RD Department, Statistics Sweden*.

Sarndal, C-E. and Swensson, B. and Wretman, J. (1992), *Model Assisted Survey Sampling*. Springer. Gutierrez, H. A. (2009), *Estrategias de muestreo: Diseno de encuestas y estimacion de parametros*. Editorial Universidad Santo Tomas

## Examples

```
#######################
#### First example ####
#######################
# Uses the Lucy data to draw an otpimal sample
# in a multipurpose survey context
data(Lucy)
attach(Lucy)
# Different sample sizes for two characteristics of interest: Employees and Taxes
N < - dim(Lucy)[1]
n < -c(350, 400)# The size measure is the same for both characteristics of interest,
# but the relationship in between is different
sigy1 <- sqrt(Income^(1))
sigy2 \leq sqrt(Income^(2))
# The matrix containign the size measures for each characteristics of interest
sigma<-cbind(sigy1,sigy2)
# The vector of optimal inclusion probabilities under the Holmberg's approach
Piks<-PikHol(n,sigma,0.03)
# The optimal sample size is given by the sum of piks
n=round(sum(Piks))
# Performing the S.piPS function in order to select the optimal sample of size n
res<-S.piPS(n,Piks)
sam \leq res[,1]
# The information about the units in the sample is stored in an object called data
data <- Lucy[sam,]
attach(data)
names(data)
# Pik.s is the vector of inclusion probability of every single unit
# in the selected sample
Pik.s \leftarrow res[, 2]# The variables of interest are: Income, Employees and Taxes
# This information is stored in a data frame called estima
estima <- data.frame(Income, Employees, Taxes)
E.piPS(estima,Pik.s)
########################
```

```
#### Second example ####
########################
```
# We can define our own first inclusion probabilities data(Lucy)

```
attach(Lucy)
N < - dim(Lucy)[1]
n < c(350, 400)sigy1 <- sqrt(Income^(1))
sigy2 <- sqrt(Income^(2))
sigma<-cbind(sigy1,sigy2)
pikas <- cbind(rep(400/N, N), rep(400/N, N))
Piks<-PikHol(n,sigma,0.03, pikas)
n=round(sum(Piks))
n
res<-S.piPS(n,Piks)
sam \leq res[,1]
data <- Lucy[sam,]
attach(data)
names(data)
Pik.s <- res[,2]
estima <- data.frame(Income, Employees, Taxes)
E.piPS(estima,Pik.s)
```
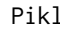

1 Second *Order Inclusion Probabilities for Fixed Size Without Replacement Sampling Designs*

# Description

Computes the second-order inclusion probabilities of each par of units in the population given a fixed sample size design

#### Usage

Pikl(N, n, p)

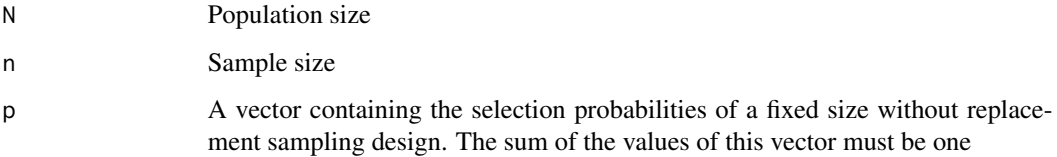

## Details

The second-order inclusion probability of the  $k$ th units is defined as the probability that unit  $k$  and unit l will be both included in a sample; it is denoted by  $\pi_{kl}$  and obtained from a given sampling design as follows:

$$
\pi_{kl} = \sum_{s \ni k, l} p(s)
$$

## Value

The function returns a symmetric matrix of size  $N \times N$  containing the second-order inclusion probabilities for each pair of units in the finite population.

# Author(s)

Hugo Andres Gutierrez Rojas <hagutierrezro@gmail.com>

## References

Sarndal, C-E. and Swensson, B. and Wretman, J. (1992), *Model Assisted Survey Sampling*. Springer. Gutierrez, H. A. (2009), *Estrategias de muestreo: Diseno de encuestas y estimacion de parametros*. Editorial Universidad Santo Tomas.

## See Also

[VarHT](#page-91-0)[,Deltakl](#page-5-0)[,Pik](#page-60-0)

## Examples

```
# Vector U contains the label of a population of size N=5
U <- c("Yves", "Ken", "Erik", "Sharon", "Leslie")
N \leftarrow length(U)
# The sample size is n=2
n < -2# p is the probability of selection of every sample.
p <- c(0.13, 0.2, 0.15, 0.1, 0.15, 0.04, 0.02, 0.06, 0.07, 0.08)
# Note that the sum of the elements of this vector is one
sum(p)
# Computation of the second-order inclusion probabilities
Pikl(N, n, p)
```
<span id="page-65-0"></span>PikPPS *Inclusion Probabilities in Proportional to Size Sampling Designs*

#### Description

For a given sample size, this function returns a vector of first order inclusion probabilities for a sampling design proportional to an auxiliary variable

## PikPPS 67

## Usage

PikPPS(n,x)

## Arguments

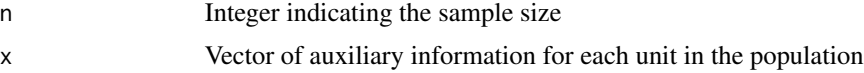

#### Details

For a given vector of auxiliary information with value  $x_k$  for the k-th unit and population total  $t_x$ , the following expression

 $\pi_k = n \times \frac{x_k}{t}$  $t_x$ 

is not always less than unity. A sequential algorithm must be used in order to ensure that for every unit in the population the inclusion probability gives less or equal to unity.

## Value

The function returns a vector of inclusion probabilities of size  $N$ . Every element of this vector is a value between zero and one.

## Author(s)

Hugo Andres Gutierrez Rojas <hagutierrezro@gmail.com>

# References

Sarndal, C-E. and Swensson, B. and Wretman, J. (1992), *Model Assisted Survey Sampling*. Springer. Gutierrez, H. A. (2009), *Estrategias de muestreo: Diseno de encuestas y estimacion de parametros*. Editorial Universidad Santo Tomas.

# See Also

[PikHol](#page-62-0)[,E.piPS](#page-16-0)[,S.piPS](#page-71-0)

```
############
## Example 1
############
x \leftarrow c(30, 41, 50, 170, 43, 200)n < -3# Two elements yields values bigger than one
n*x/sum(x)
# With this functions, all of the values are between zero and one
PikPPS(n,x)
# The sum is equal to the sample size
sum(PikPPS(n,x))
```

```
############
## Example 2
############
# Vector U contains the label of a population of size N=5
U <- c("Yves", "Ken", "Erik", "Sharon", "Leslie")
# The auxiliary information
x <- c(52, 60, 75, 100, 50)
# Gives the inclusion probabilities for the population accordin to a
# proportional to size design without replacement of size n=4
pik <- PikPPS(4,x)
pik
# The selected sample is
sum(pik)
############
## Example 3
############
# Uses the Lucy data to compute teh vector of inclusion probabilities
# accordind to a piPS without replacement design
data(Lucy)
attach(Lucy)
# The sample size
n=400
# The selection probability of each unit is proportional to the variable Income
pik <- PikPPS(n,Income)
# The inclusion probabilities of the units in the sample
pik
# The sum of the values in pik is equal to the sample size
sum(pik)
# According to the design some elements must be selected
# They are called forced inclusion units
which(pik==1)
```
PikSTPPS *Inclusion Probabilities in Stratified Proportional to Size Sampling Designs*

#### Description

For a given sample size, in each stratum, this function returns a vector of first order inclusion probabilities for an stratified sampling design proportional to an auxiliary variable.

#### Usage

PikSTPPS(S, x, nh)

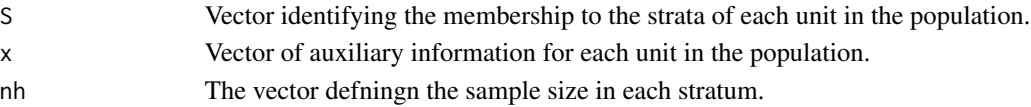

#### PikSTPPS 69

# Details

is not always less than unity. A sequential algorithm must be used in order to ensure that for every unit in the population the inclusion probability gives a proper value; i.e. less or equal to unity.

# Value

A vector of inclusion probablilities in a stratified finite population.

#### Author(s)

Hugo Andres Gutierrez Rojas <hagutierrezro at gmail.com>

## References

Gutierrez, H. A. (2009), *Estrategias de muestreo: Diseno de encuestas y estimacion de parametros*. Editorial Universidad Santo Tomas Sarndal, C-E. and Swensson, B. and Wretman, J. (2003), *Model Assisted Survey Sampling*. Springer.

# See Also

[PikHol](#page-62-0)[,PikPPS](#page-65-0)[,S.STpiPS](#page-77-0)

```
############
## Example 1
############
# Vector U contains the label of a population of size N=5
U <- c("Yves", "Ken", "Erik", "Sharon", "Leslie")
# The auxiliary information
x <- c(52, 60, 75, 100, 50)
# Vector Strata contains an indicator variable of stratum membership
Strata <- c("A", "A", "A", "B", "B")
# The sample size in each stratum
nh < -c(2,2)# The vector of inclusion probablities for a stratified piPS sample
# without replacement of size two within each stratum
Pik <- PikSTPPS(Strata, x, nh)
Pik
# Some checks
sum(Pik)
sum(nh)
############
## Example 2
############
# Uses the Lucy data to compute the vector of inclusion probablities
# for a stratified random sample according to a piPS design in each stratum
```

```
attach(Lucy)
# Level is the stratifying variable
summary(Level)
# Defines the size of each stratum
N1<-summary(Level)[[1]]
N2<-summary(Level)[[2]]
N3<-summary(Level)[[3]]
N1;N2;N3
# Defines the sample size at each stratum
n1<-70
n2<-100
n3<-200
nh<-c(n1,n2,n3)
nh
# Computes the inclusion probabilities for the stratified population
S <- Level
x <- Employees
Pik <- PikSTPPS(S, x, nh)
# Some checks
sum(Pik)
sum(nh)
```
# S.BE *Bernoulli Sampling Without Replacement*

# Description

Draws a Bernoulli sample without replacement of expected size \$n\$ from a population of size \$N\$

#### Usage

S.BE(N, prob)

# Arguments

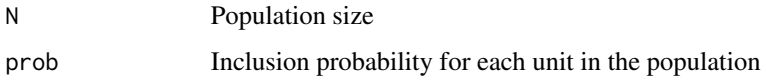

# Details

The selected sample is drawn according to a sequential procedure algorithm based on an uniform distribution. The Bernoulli sampling design is not a fixed sample size one.

# Value

The function returns a vector of size  $N$ . Each element of this vector indicates if the unit was selected. Then, if the value of this vector for unit k is zero, the unit k was not selected in the sample; otherwise, the unit was selected in the sample.

## Author(s)

Hugo Andres Gutierrez Rojas <hagutierrezro@gmail.com>

## References

Sarndal, C-E. and Swensson, B. and Wretman, J. (1992), *Model Assisted Survey Sampling*. Springer. Gutierrez, H. A. (2009), *Estrategias de muestreo: Diseno de encuestas y estimacion de parametros*. Editorial Universidad Santo Tomas. Tille, Y. (2006), *Sampling Algorithms*. Springer.

#### See Also

[E.BE](#page-12-0)

```
############
## Example 1
############
# Vector U contains the label of a population of size N=5
U <- c("Yves", "Ken", "Erik", "Sharon", "Leslie")
# Draws a Bernoulli sample without replacement of expected size n=3
# The inlusion probability is 0.6 for each unit in the population
sam <- S.BE(5,0.6)
sam
# The selected sample is
U[sam]
############
## Example 2
############
# Uses the Lucy data to draw a Bernoulli sample
data(Lucy)
attach(Lucy)
N < - dim(Lucy)[1]
# The population size is 2396. If the expected sample size is 400
# then, the inclusion probability must be 400/2396=0.1669
sam <- S.BE(N,0.01669)
# The information about the units in the sample is stored in an object called data
data <- Lucy[sam,]
data
dim(data)
```
<span id="page-71-0"></span>

# Description

Draws a probability proportional to size sample without replacement of size  $n$  from a population of size N.

## Usage

S.piPS(n, x, e)

## Arguments

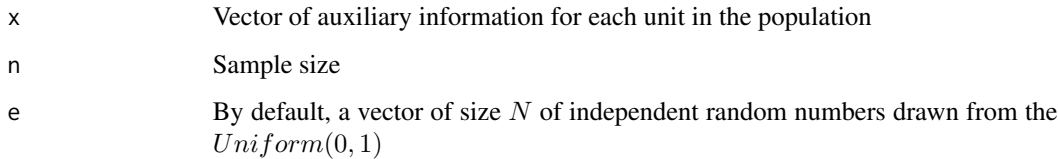

# Details

The selected sample is drawn according to the Sunter method (sequential-list procedure)

## Value

The function returns a matrix of  $m$  rows and two columns. Each element of the first column indicates the unit that was selected. Each element of the second column indicates the selection probability of this unit

#### Author(s)

Hugo Andres Gutierrez Rojas <hagutierrezro@gmail.com>

#### References

Sarndal, C-E. and Swensson, B. and Wretman, J. (1992), *Model Assisted Survey Sampling*. Springer. Gutierrez, H. A. (2009), *Estrategias de muestreo: Diseno de encuestas y estimacion de parametros*. Editorial Universidad Santo Tomas.

# See Also

[E.piPS](#page-16-0)
## <span id="page-72-0"></span> $S.PO$  73

## Examples

```
############
## Example 1
############
# Vector U contains the label of a population of size N=5
U <- c("Yves", "Ken", "Erik", "Sharon", "Leslie")
# The auxiliary information
x <- c(52, 60, 75, 100, 50)
# Draws a piPS sample without replacement of size n=3
res \leq S.piPS(3,x)res
sam \leq res[,1]
sam
# The selected sample is
U[sam]
############
## Example 2
############
# Uses the Lucy data to draw a random sample of units accordind to a
# piPS without replacement design
data(Lucy)
attach(Lucy)
# The selection probability of each unit is proportional to the variable Income
res <- S.piPS(400,Income)
# The selected sample
sam \leq res[,1]
# The inclusion probabilities of the units in the sample
Pik.s \le res[,2]
# The information about the units in the sample is stored in an object called data
data <- Lucy[sam,]
data
dim(data)
```
S.PO *Poisson Sampling*

#### Description

Draws a Poisson sample of expected size \$n\$ from a population of size \$N\$

# Usage

S.PO(N, Pik)

# Arguments

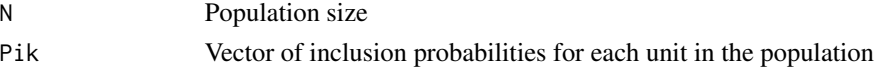

# <span id="page-73-0"></span>Details

The selected sample is drawn according to a sequential procedure algorithm based on a uniform distribution. The Poisson sampling design is not a fixed sample size one.

## Value

The function returns a vector of size  $N$ . Each element of this vector indicates if the unit was selected. Then, if the value of this vector for unit k is zero, the unit k was not selected in the sample; otherwise, the unit was selected in the sample.

## Author(s)

Hugo Andres Gutierrez Rojas <hagutierrezro@gmail.com>

## References

Sarndal, C-E. and Swensson, B. and Wretman, J. (1992), *Model Assisted Survey Sampling*. Springer. Gutierrez, H. A. (2009), *Estrategias de muestreo: Diseno de encuestas y estimacion de parametros*. Editorial Universidad Santo Tomas. Tille, Y. (2006), *Sampling Algorithms*. Springer.

## See Also

[E.PO](#page-18-0)

```
############
## Example 1
############
# Vector U contains the label of a population of size N=5
U <- c("Yves", "Ken", "Erik", "Sharon", "Leslie")
# Draws a Bernoulli sample without replacement of expected size n=3
# "Erik" is drawn in every possible sample becuse its inclusion probability is one
Pik <- c(0.5, 0.2, 1, 0.9, 0.5)
sam <- S.PO(5,Pik)
sam
# The selected sample is
U[sam]
############
## Example 2
############
# Uses the Lucy data to draw a Poisson sample
data(Lucy)
attach(Lucy)
N < - dim(Lucy)[1]
n < -400Pik<-n*Income/sum(Income)
# None element of Pik bigger than one
which(Pik>1)
```
## <span id="page-74-0"></span> $S.PPS$  75

```
# The selected sample
sam <- S.PO(N,Pik)
# The information about the units in the sample is stored in an object called data
data <- Lucy[sam,]
data
dim(data)
```
S.PPS *Probability Proportional to Size Sampling With Replacement*

## Description

Draws a probability proportional to size sample with replacement of size  $m$  from a population of size N

#### Usage

S.PPS(m,x)

#### Arguments

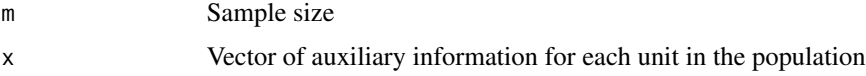

# Details

The selected sample is drawn according to the cumulative total method (sequential-list procedure)

## Value

The function returns a matrix of  $m$  rows and two columns. Each element of the first column indicates the unit that was selected. Each element of the second column indicates the selection probability of this unit

#### Author(s)

Hugo Andres Gutierrez Rojas <hagutierrezro@gmail.com>

## References

Sarndal, C-E. and Swensson, B. and Wretman, J. (1992), *Model Assisted Survey Sampling*. Springer. Gutierrez, H. A. (2009), *Estrategias de muestreo: Diseno de encuestas y estimacion de parametros*. Editorial Universidad Santo Tomas.

# See Also

[E.PPS](#page-19-0)

# Examples

```
############
## Example 1
############
# Vector U contains the label of a population of size N=5
U <- c("Yves", "Ken", "Erik", "Sharon", "Leslie")
# The auxiliary information
x <- c(52, 60, 75, 100, 50)
# Draws a PPS sample with replacement of size m=3
res \leq S.PPS(3,x)sam \leq res[.1]
# The selected sample is
U[sam]
############
## Example 2
############
# Uses the Lucy data to draw a random sample according to a
# PPS with replacement design
data(Lucy)
attach(Lucy)
# The selection probability of each unit is proportional to the variable Income
m < -400res<-S.PPS(400,Income)
# The selected sample
sam \leq res[,1]
# The information about the units in the sample is stored in an object called data
data <- Lucy[sam,]
data
dim(data)
```
<span id="page-75-0"></span>S.SI *Simple Random Sampling Without Replacement*

## Description

Draws a simple random sample without replacement of size  $n$  from a population of size  $N$ 

#### Usage

S.SI(N, n, e=runif(N))

## Arguments

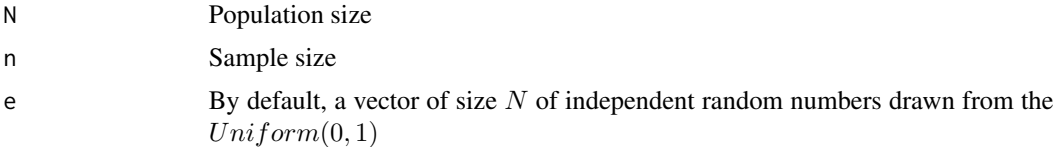

<span id="page-75-1"></span> $76$  S.SI

# <span id="page-76-0"></span>Details

The selected sample is drawn according to a selection-rejection (list-sequential) algorithm

## Value

The function returns a vector of size  $N$ . Each element of this vector indicates if the unit was selected. Then, if the value of this vector for unit k is zero, the unit k was not selected in the sample; otherwise, the unit was selected in the sample.

# Author(s)

Hugo Andres Gutierrez Rojas <hagutierrezro@gmail.com>

#### References

Sarndal, C-E. and Swensson, B. and Wretman, J. (1992), *Model Assisted Survey Sampling*. Springer. Fan, C.T., Muller, M.E., Rezucha, I. (1962), Development of sampling plans by using sequential (item by item) selection techniques and digital computer, *Journal of the American Statistical Association*, 57, 387-402.

Gutierrez, H. A. (2009), *Estrategias de muestreo: Diseno de encuestas y estimacion de parametros*. Editorial Universidad Santo Tomas.

## See Also

[E.SI](#page-22-0)

```
############
## Example 1
############
# Vector U contains the label of a population of size N=5
U <- c("Yves", "Ken", "Erik", "Sharon", "Leslie")
# Fixes the random numbers in order to select a sample
# Ideal for teaching purposes in the blackboard
e <- c(0.4938, 0.7044, 0.4585, 0.6747, 0.0640)
# Draws a simple random sample without replacement of size n=3
sam <- S.SI(5,3,e)
sam
# The selected sample is
U[sam]
############
## Example 2
############
# Uses the Marco and Lucy data to draw a random sample according to a SI design
data(Marco)
data(Lucy)
N < - dim(Lucy)[1]
n < -400
```
<span id="page-77-0"></span>78 S.STpiPS

```
sam <- S.SI(N,n)
# The information about the units in the sample is stored in an object called data
data <- Lucy[sam,]
data
dim(data)
```
S.STpiPS *Stratified Sampling Applying Without Replacement piPS Design in all Strata*

## Description

Draws a probability proportional to size simple random sample without replacement of size  $n_h$  in stratum  $h$  of size  $N_h$ 

## Usage

S.STpiPS(S,x,nh)

## Arguments

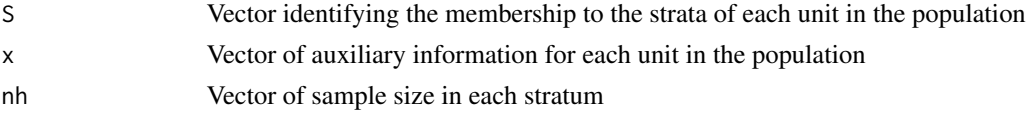

# Details

The selected sample is drawn according to the Sunter method (sequential-list procedure) in each stratum

# Value

The function returns a matrix of  $n = n_1 + \cdots + n_h$  rows and two columns. Each element of the first column indicates the unit that was selected. Each element of the second column indicates the inclusion probability of this unit

#### Author(s)

Hugo Andres Gutierrez Rojas <hagutierrezro@gmail.com>

# References

Sarndal, C-E. and Swensson, B. and Wretman, J. (1992), *Model Assisted Survey Sampling*. Springer. Gutierrez, H. A. (2009), *Estrategias de muestreo: Diseno de encuestas y estimacion de parametros*. Editorial Universidad Santo Tomas.

# See Also

[E.STpiPS](#page-25-0)

## S.STpiPS 79

```
############
## Example 1
############
# Vector U contains the label of a population of size N=5
U <- c("Yves", "Ken", "Erik", "Sharon", "Leslie")
# The auxiliary information
x \leq -c(52, 60, 75, 100, 50)# Vector Strata contains an indicator variable of stratum membership
Strata <- c("A", "A", "A", "B", "B")
# Then sample size in each stratum
mh < -c(2,2)# Draws a stratified PPS sample with replacement of size n=4
res <- S.STPPS(Strata, x, mh)
# The selected sample
sam \leq res[,1]
U[sam]
# The selection probability of each unit selected to be in the sample
pk \le res[,2]
pk
############
## Example 2
############
# Uses the Lucy data to draw a stratified random sample
# according to a piPS design in each stratum
data(Lucy)
attach(Lucy)
# Level is the stratifying variable
summary(Level)
# Defines the size of each stratum
N1<-summary(Level)[[1]]
N2<-summary(Level)[[2]]
N3<-summary(Level)[[3]]
N1;N2;N3
# Defines the sample size at each stratum
n1<-70
n2<-100
n3<-200
nh<-c(n1,n2,n3)
nh
# Draws a stratified sample
S <- Level
x <- Employees
res <- S.STpiPS(S, x, nh)
sam <- res[,1]
# The information about the units in the sample is stored in an object called data
data <- Lucy[sam,]
```

```
data
dim(data)
# The selection probability of each unit selected in the sample
pik \leftarrow res[, 2]pik
```
S.STPPS *Stratified Sampling Applying PPS Design in all Strata*

# Description

Draws a probability proportional to size simple random sample with replacement of size  $m_h$  in stratum  $h$  of size  $N_h$ 

#### Usage

S.STPPS(S,x,mh)

## Arguments

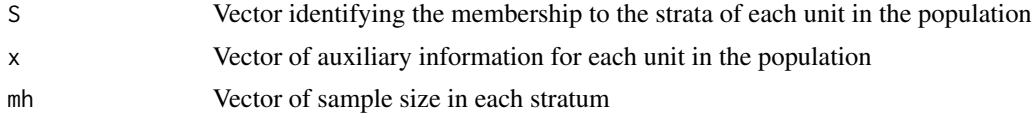

# Details

The selected sample is drawn according to the cumulative total method (sequential-list procedure) in each stratum

## Value

The function returns a matrix of  $m = m_1 + \cdots + m_h$  rows and two columns. Each element of the first column indicates the unit that was selected. Each element of the second column indicates the selection probability of this unit

# Author(s)

Hugo Andres Gutierrez Rojas <hagutierrezro@gmail.com>

# References

Sarndal, C-E. and Swensson, B. and Wretman, J. (1992), *Model Assisted Survey Sampling*. Springer. Gutierrez, H. A. (2009), *Estrategias de muestreo: Diseno de encuestas y estimacion de parametros*. Editorial Universidad Santo Tomas.

## See Also

[E.STPPS](#page-26-0)

<span id="page-79-0"></span>

## <span id="page-80-0"></span>S.STSI 81

## Examples

```
############
## Example 1
############
# Vector U contains the label of a population of size N=5
U <- c("Yves", "Ken", "Erik", "Sharon", "Leslie")
# The auxiliary information
x \leq -c(52, 60, 75, 100, 50)# Vector Strata contains an indicator variable of stratum membership
Strata <- c("A", "A", "A", "B", "B")
# Then sample size in each stratum
mh < -c(2, 2)# Draws a stratified PPS sample with replacement of size n=4
res <- S.STPPS(Strata, x, mh)
# The selected sample
sam \leq res[,1]
U[sam]
# The selection probability of each unit selected to be in the sample
pk <- res[,2]
pk
############
## Example 2
############
# Uses the Lucy data to draw a stratified random sample
# according to a PPS design in each stratum
data(Lucy)
attach(Lucy)
# Level is the stratifying variable
summary(Level)
# Defines the sample size at each stratum
m1 < -70m2<-100
m3<-200
mh<-c(m1,m2,m3)
# Draws a stratified sample
res<-S.STPPS(Level, Income, mh)
# The selected sample
sam <- res[,1]
# The information about the units in the sample is stored in an object called data
data <- Lucy[sam,]
data
dim(data)
# The selection probability of each unit selected in the sample
pk <- res[,2]
pk
```
S.STSI *Stratified sampling applying SI design in all strata*

## <span id="page-81-0"></span>Description

Draws a simple random sample without replacement of size  $n_h$  in stratum h of size  $N_h$ 

#### Usage

S.STSI(S, Nh, nh)

## Arguments

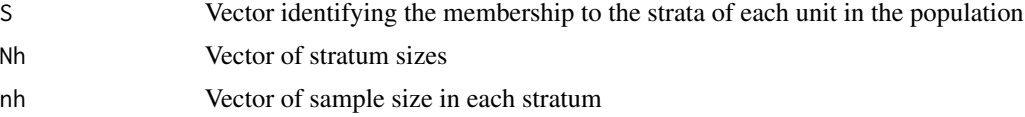

# Details

The selected sample is drawn according to a selection-rejection (list-sequential) algorithm in each stratum

# Value

The function returns a vector of size  $n = n_1 + \cdots + n_H$ . Each element of this vector indicates the unit that was selected.

#### Author(s)

Hugo Andres Gutierrez Rojas <hagutierrezro@gmail.com>

## References

Sarndal, C-E. and Swensson, B. and Wretman, J. (1992), *Model Assisted Survey Sampling*. Springer. Gutierrez, H. A. (2009), *Estrategias de muestreo: Diseno de encuestas y estimacion de parametros*. Editorial Universidad Santo Tomas.

#### See Also

[E.STSI](#page-28-0)

```
############
## Example 1
############
# Vector U contains the label of a population of size N=5
U <- c("Yves", "Ken", "Erik", "Sharon", "Leslie")
# Vector Strata contains an indicator variable of stratum membership
Strata <- c("A", "A", "A", "B", "B")
Strata
# The stratum sizes
Nh \leftarrow c(3, 2)# Then sample size in each stratum
```
#### <span id="page-82-0"></span> $S. SY$  83

```
nh < -c(2,1)# Draws a stratified simple random sample without replacement of size n=3
sam <- S.STSI(Strata, Nh, nh)
sam
# The selected sample is
U[sam]
############
## Example 2
############
# Uses the Lucy data to draw a stratified random sample
# accordind to a SI design in each stratum
data(Lucy)
attach(Lucy)
# Level is the stratifying variable
summary(Level)
# Defines the size of each stratum
N1<-summary(Level)[[1]]
N2<-summary(Level)[[2]]
N3<-summary(Level)[[3]]
N1;N2;N3
Nh < -c(N1,N2,N3)# Defines the sample size at each stratum
n1<-70
n2<-100
n3<-200
nh<-c(n1,n2,n3)
# Draws a stratified sample
sam <- S.STSI(Level, Nh, nh)
# The information about the units in the sample is stored in an object called data
data <- Lucy[sam,]
data
dim(data)
```
S.SY *Systematic Sampling*

#### Description

Draws a Systematic sample of size \$n\$ from a population of size \$N\$

# Usage

S.SY(N, a)

#### Arguments

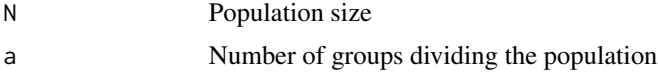

# <span id="page-83-0"></span>Details

The selected sample is drawn according to a random start.

# Value

The function returns a vector of size  $n$ . Each element of this vector indicates the unit that was selected.

# Author(s)

Hugo Andres Gutierrez Rojas <hagutierrezro@gmail.com>. The author acknowledges to Kristina Stodolova <Kristyna. Stodolova@seznam.cz> for valuable suggestions.

#### References

Madow, L.H. and Madow, W.G. (1944), On the theory of systematic sampling. *Annals of Mathematical Statistics*. 15, 1-24.

Sarndal, C-E. and Swensson, B. and Wretman, J. (1992), *Model Assisted Survey Sampling. Springer*. Gutierrez, H. A. (2009), *Estrategias de muestreo: Diseno de encuestas y estimacion de parametros*. Editorial Universidad Santo Tomas.

## See Also

[E.SY](#page-30-0)

```
############
## Example 1
############
# Vector U contains the label of a population of size N=5
U <- c("Yves", "Ken", "Erik", "Sharon", "Leslie")
# The population of size N=5 is divided in a=2 groups
# Draws a Systematic sample.
sam \leq -5.5Y(5,2)sam
# The selected sample is
U[sam]
# There are only two possible samples
############
## Example 2
############
# Uses the Lucy data to draw a Systematic sample
data(Lucy)
attach(Lucy)
N < - dim(Lucy)[1]
```

```
# The population is divided in 6 groups
# The selected sample
sam \leq S.SY(N,6)
```
<span id="page-84-0"></span># The information about the units in the sample is stored in an object called data data <- Lucy[sam,] data dim(data)

S.WR *Simple Random Sampling With Replacement*

# Description

Draws a simple random sample witht replacement of size  $m$  from a population of size  $N$ 

#### Usage

S.WR(N, m)

#### Arguments

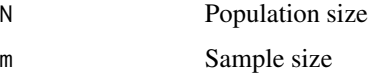

## Details

The selected sample is drawn according to a sequential procedure algorithm based on a binomial distribution

# Value

The function returns a vector of size  $m$ . Each element of this vector indicates the unit that was selected.

# Author(s)

Hugo Andres Gutierrez Rojas <hagutierrezro@gmail.com>

# References

Tille, Y. (2006), *Sampling Algorithms*. Springer. Gutierrez, H. A. (2009), *Estrategias de muestreo: Diseno de encuestas y estimacion de parametros*. Editorial Universidad Santo Tomas.

## See Also

[E.WR](#page-36-0)

86 Support

# Examples

```
############
## Example 1
############
# Vector U contains the label of a population of size N=5
U <- c("Yves", "Ken", "Erik", "Sharon", "Leslie")
# Draws a simple random sample witho replacement of size m=3
sam <- S.WR(5,3)
sam
# The selected sample
U[sam]
############
## Example 2
############
# Uses the Lucy data to draw a random sample of units accordind to a
# simple random sampling with replacement design
data(Lucy)
attach(Lucy)
N < - dim(Lucy)[1]
m < -400sam <- S.WR(N,m)
# The information about the units in the sample is stored in an object called data
data <- Lucy[sam,]
data
dim(data)
```
<span id="page-85-0"></span>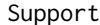

Sampling Support for Fixed Size Without Replacement Sampling De*signs*

# Description

Creates a matrix containing every possible sample under fixed sample size designs

#### Usage

Support(N, n, ID=FALSE)

# Arguments

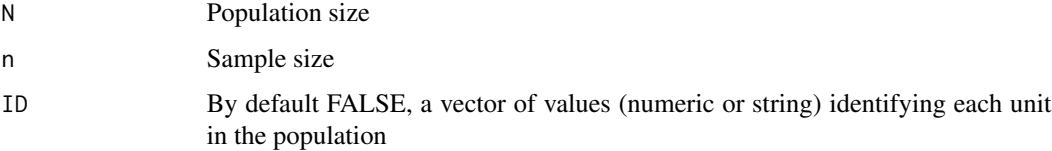

<span id="page-85-1"></span>

#### <span id="page-86-0"></span> $SupportRS$  87

# Details

A support is defined as the set of samples such that for any sample in the support, all the permutations of the coordinates of the sample are also in the support

## Value

The function returns a matrix of  $binom(N)(n)$  rows and n columns. Each row of this matrix corresponds to a possible sample

## Author(s)

Hugo Andres Gutierrez Rojas <hagutierrezro@gmail.com>

# References

Tille, Y. (2006), *Sampling Algorithms*. Springer Gutierrez, H. A. (2009), *Estrategias de muestreo: Diseno de encuestas y estimacion de parametros*. Editorial Universidad Santo Tomas

# See Also

[Ik](#page-50-0)

#### Examples

```
# Vector U contains the label of a population
U <- c("Yves", "Ken", "Erik", "Sharon", "Leslie")
N <- length(U)
n < -2# The support for fixed size without replacement sampling designs
# Under this context, there are ten (10) possibles samples
Support(N,n)
# The same support, but labeled
Support(N,n,ID=U)
# y is the variable of interest
y<-c(32,34,46,89,35)
# The following output is very useful when checking
# the design-unbiasedness of an estimator
Support(N,n,ID=y)
```
SupportRS *Sampling Support for Random Size Without Replacement Sampling Designs*

## Description

Creates a matrix containing every possible sample under random sample size designs

## Usage

SupportRS(N, ID=FALSE)

#### Arguments

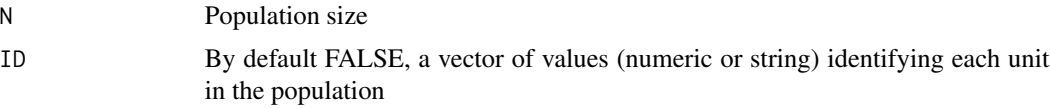

## Details

A support is defined as the set of samples such that for any sample in the support, all the permutations of the coordinates of the sample are also in the support

# Value

The function returns a matrix of  $2^N$  rows and N columns. Each row of this matrix corresponds to a possible sample

#### Author(s)

Hugo Andres Gutierrez Rojas <hagutierrezro@gmail.com>

# References

Tille, Y. (2006), *Sampling Algorithms*. Springer Gutierrez, H. A. (2009), *Estrategias de muestreo: Diseno de encuestas y estimacion de parametros*. Editorial Universidad Santo Tomas

# See Also

#### [IkRS](#page-51-0)

```
# Vector U contains the label of a population
U <- c("Yves", "Ken", "Erik", "Sharon", "Leslie")
N < - length(U)
# The support for fixed size without replacement sampling designs
# Under this context, there are ten (10) possibles samples
SupportRS(N)
# The same support, but labeled
SupportRS(N, ID=U)
# y is the variable of interest
y<-c(32,34,46,89,35)
# The following output is very useful when checking
# the design-unbiasedness of an estimator
SupportRS(N, ID=y)
```
<span id="page-87-0"></span>

<span id="page-88-0"></span>

# Description

Creates a matrix containing every possible sample under fixed sample size with replacement designs

#### Usage

SupportWR(N, m, ID=FALSE)

#### Arguments

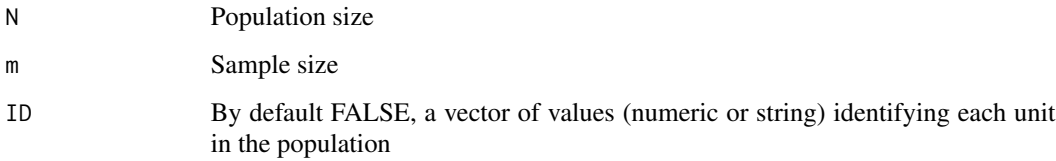

# Details

A support is defined as the set of samples such that, for any sample in the support, all the permutations of the coordinates of the sample are also in the support

## Value

The function returns a matrix of  $binom(N + m - 1)(m)$  rows and m columns. Each row of this matrix corresponds to a possible sample

#### Author(s)

Hugo Andres Gutierrez Rojas <hagutierrezro@gmail.com>

## References

Ortiz, J. E. (2009), *Simulacion y metodos estadisticos*. Editorial Universidad Santo Tomas. Tille, Y. (2006), *Sampling Algorithms*. Springer. Gutierrez, H. A. (2009), *Estrategias de muestreo: Diseno de encuestas y estimacion de parametros*. Editorial Universidad Santo Tomas.

# See Also

[Support](#page-85-0)

## Examples

```
# Vector U contains the label of a population
U <- c("Yves", "Ken", "Erik", "Sharon", "Leslie")
N \leftarrow length(U)
m < -2# The support for fixed size without replacement sampling designs
# Under this context, there are ten (10) possibles samples
SupportWR(N, m)
# The same support, but labeled
SupportWR(N, m, ID=U)
# y is the variable of interest
y<-c(32,34,46,89,35)
# The following output is very useful when checking
# the design-unbiasedness of an estimator
SupportWR(N, m, ID=y)
```
T.SIC *Computation of Population Totals for Clusters*

# **Description**

Computes the population total of the characteristics of interest in clusters. This function is used in order to estimate totals when doing a Pure Cluster Sample.

#### Usage

T.SIC(y,Cluster)

## Arguments

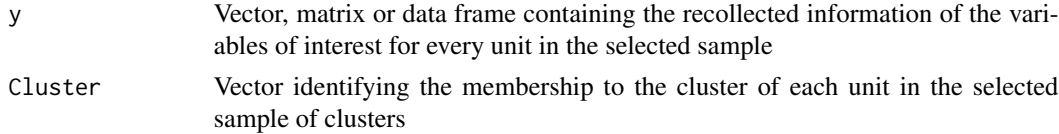

# Value

The function returns a matrix of clusters totals. The columns of each matrix correspond to the totals of the variables of interest in each cluster

# Author(s)

Hugo Andres Gutierrez Rojas <hagutierrezro@gmail.com>

## References

Sarndal, C-E. and Swensson, B. and Wretman, J. (1992), *Model Assisted Survey Sampling*. Springer. Gutierrez, H. A. (2009), *Estrategias de muestreo: Diseno de encuestas y estimacion de parametros*. Editorial Universidad Santo Tomas.

<span id="page-89-0"></span>

#### <span id="page-90-0"></span>T.SIC 91

# See Also

[S.SI](#page-75-0)[,E.SI](#page-22-0)

# Examples

```
############
## Example 1
############
# Vector U contains the label of a population of size N=5
U <- c("Yves", "Ken", "Erik", "Sharon", "Leslie")
# Vector y1 and y2 are the values of the variables of interest
y1<-c(32, 34, 46, 89, 35)
y2<-c(1,1,1,0,0)
y3 < -cbind(y1, y2)# Vector Cluster contains a indicator variable of cluster membership
Cluster <- c("C1", "C2", "C1", "C2", "C1")
Cluster
# Draws a stratified simple random sample without replacement of size n=3
T.SIC(y1,Cluster)
T.SIC(y2,Cluster)
T.SIC(y3,Cluster)
########################################################
## Example 2 Sampling and estimation in Cluster smapling
########################################################
# Uses Lucy data to draw a clusters sample according to a SI design
# Zone is the clustering variable
data(Lucy)
attach(Lucy)
summary(Zone)
# The population of clusters
UI<-c("A","B","C","D","E")
NI=length(UI)
# The sample size
nI=2# Draws a simple random sample of two clusters
samI<sup><-S.SI(NI,nI)</sup>
dataI<-UI[samI]
dataI
# The information about each unit in the cluster is saved in Lucy1 and Lucy2
data(Lucy)
Lucy1<-Lucy[which(Zone==dataI[1]),]
Lucy2<-Lucy[which(Zone==dataI[2]),]
LucyI<-rbind(Lucy1,Lucy2)
attach(LucyI)
```
# The clustering variable is Zone Cluster <- as.factor(as.integer(Zone))

# Estimation of the Population total

Ty<-T.SIC(estima,Cluster)

# The variables of interest are: Income, Employees and Taxes # This information is stored in a data frame called estima

estima <- data.frame(Income, Employees, Taxes)

<span id="page-91-0"></span>E.SI(NI,nI,Ty)

# VarHT *Variance of the Horvitz-Thompson Estimator*

# Description

Computes the theoretical variance of the Horvitz-Thompson estimator given a without replacement fixed sample size design

# Usage

VarHT(y, N, n, p)

#### Arguments

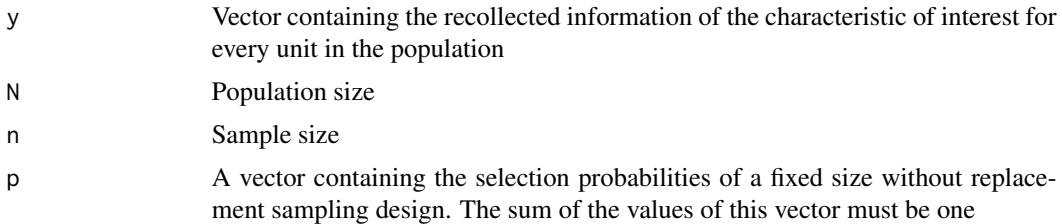

# Details

The variance of the Horvitz-Thompson estimator, under a given sampling design  $p$ , is given by

$$
Var_p(\hat{t}_{y,\pi}) = \sum_{k \in U} \sum_{l \in U} \Delta_{kl} \frac{y_k}{\pi_k} \frac{y_l}{\pi_l}
$$

## Value

The function returns the value of the theoretical variances of the Horviz-Thompson estimator.

## Author(s)

Hugo Andres Gutierrez Rojas <hagutierrezro@gmail.com>

# References

Sarndal, C-E. and Swensson, B. and Wretman, J. (1992), *Model Assisted Survey Sampling*. Springer. Gutierrez, H. A. (2009), *Estrategias de muestreo: Diseno de encuestas y estimacion de parametros*. Editorial Universidad Santo Tomas.

# See Also

[HT](#page-44-0)[,Deltakl](#page-5-0)[,Pikl](#page-64-0)[,Pik](#page-60-0)

#### <span id="page-92-0"></span>VarSYGHT 93

## Examples

```
# Without replacement sampling
# Vector U contains the label of a population of size N=5
U <- c("Yves", "Ken", "Erik", "Sharon", "Leslie")
# Vector y1 and y2 are the values of the variables of interest
y1<-c(32, 34, 46, 89, 35)
y2<-c(1,1,1,0,0)
# The population size is N=5
N < - length(U)
# The sample size is n=2
n < -2# p is the probability of selection of every possible sample
p <- c(0.13, 0.2, 0.15, 0.1, 0.15, 0.04, 0.02, 0.06, 0.07, 0.08)
# Calculates the theoretical variance of the HT estimator
VarHT(y1, N, n, p)
VarHT(y2, N, n, p)
```
VarSYGHT *Two different varaince estimators for the Horvitz-Thompson estimator*

## Description

This function estimates the variance of the Horvitz-Thompson estimator. Two different variance estimators are computed: the original one, due to Horvitz-Thompson and the one due to Sen (1953) and Yates, Grundy (1953). The two approaches yield unbiased estimator under fixed-size sampling schemes.

# Usage

VarSYGHT(y, N, n, p)

## **Arguments**

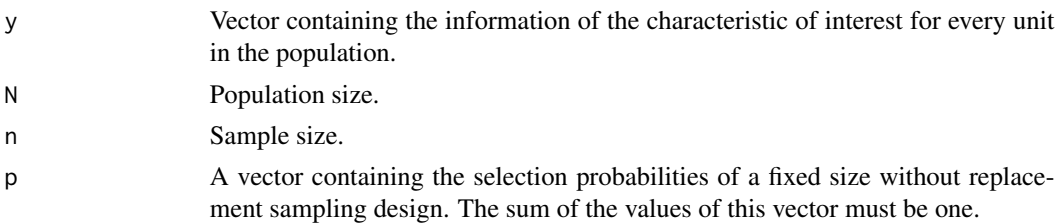

#### Details

The function returns two variance estimator for every possible sample within a fixed-size sampling support. The first estimator is due to Horvitz-Thompson and is given by the following expression:

$$
\widehat{Var}_1(\widehat{t}_{y,\pi}) = \sum_{k \in U} \sum_{l \in U} \frac{\Delta_{kl}}{\pi_{kl}} \frac{y_k}{\pi_k} \frac{y_l}{\pi_l}
$$

The second estimator is due to Sen (1953) and Yates-Grundy (1953). It is given by the following expression:

$$
\widehat{Var}_2(\hat{t}_{y,\pi}) = -\frac{1}{2} \sum_{k \in U} \sum_{l \in U} \frac{\Delta_{kl}}{\pi_{kl}} \left(\frac{y_k}{\pi_k} - \frac{y_l}{\pi_l}\right)^2
$$

# Value

This function returns a data frame of every possible sample in within a sampling support, with its corresponding variance estimates.

## Author(s)

Hugo Andres Gutierrez Rojas <hagutierrezro at gmail.com>

#### References

Sarndal, C-E. and Swensson, B. and Wretman, J. (1992), *Model Assisted Survey Sampling*. Springer. Gutierrez, H. A. (2009), *Estrategias de muestreo: Diseno de encuestas y estimacion de parametros*. Editorial Universidad Santo Tomas.

```
# Example 1
# Without replacement sampling
# Vector U contains the label of a population of size N=5
U <- c("Yves", "Ken", "Erik", "Sharon", "Leslie")
# Vector y1 and y2 are the values of the variables of interest
y1<-c(32, 34, 46, 89, 35)
y2<-c(1,1,1,0,0)
# The population size is N=5
N \leftarrow length(U)
# The sample size is n=2
n < -2# p is the probability of selection of every possible sample
p <- c(0.13, 0.2, 0.15, 0.1, 0.15, 0.04, 0.02, 0.06, 0.07, 0.08)
# Calculates the estimated variance for the HT estimator
VarSYGHT(y1, N, n, p)
VarSYGHT(y2, N, n, p)
# Unbiasedness holds in the estimator of the total
sum(y1)
sum(VarSYGHT(y1, N, n, p)$p * VarSYGHT(y1, N, n, p)$Est.HT)
sum(y2)
sum(VarSYGHT(y2, N, n, p)$p * VarSYGHT(y2, N, n, p)$Est.HT)
# Unbiasedness also holds in the two variances
VarHT(y1, N, n, p)
sum(VarSYGHT(y1, N, n, p)$p * VarSYGHT(y1, N, n, p)$Est.Var1)
sum(VarSYGHT(y1, N, n, p)$p * VarSYGHT(y1, N, n, p)$Est.Var2)
```

```
VarHT(y2, N, n, p)
sum(VarSYGHT(y2, N, n, p)$p * VarSYGHT(y2, N, n, p)$Est.Var1)
sum(VarSYGHT(y2, N, n, p)$p * VarSYGHT(y2, N, n, p)$Est.Var2)
# Example 2: negative variance estimates
x = c(2.5, 2.0, 1.1, 0.5)N = 4n = 2p = c(0.31, 0.20, 0.14, 0.03, 0.01, 0.31)
VarSYGHT(x, N, n, p)
# Unbiasedness holds in the estimator of the total
sum(x)sum(VarSYGHT(x, N, n, p)$p * VarSYGHT(x, N, n, p)$Est.HT)
# Unbiasedness also holds in the two variances
VarHT(x, N, n, p)
sum(VarSYGHT(x, N, n, p)$p * VarSYGHT(x, N, n, p)$Est.Var1)
sum(VarSYGHT(x, N, n, p)$p * VarSYGHT(x, N, n, p)$Est.Var2)
```
## Wk *The Calibration Weights*

# Description

Computes the calibration weights (Chi-squared distance) for the estimation of the population total of several variables of interest.

# Usage

Wk(x,tx,Pik,ck,b0)

## Arguments

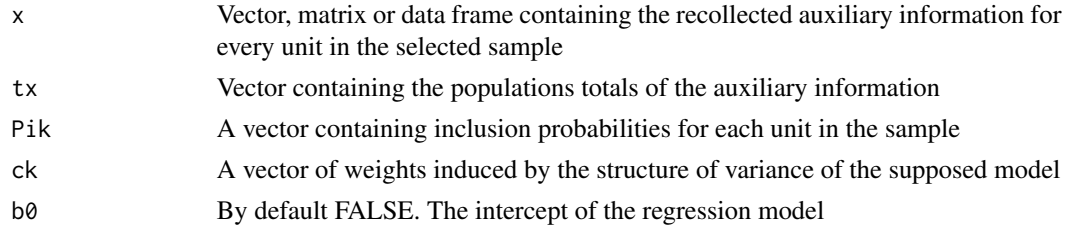

# Details

The calibration weights satisfy the following expression

$$
\sum_{k \in S} w_k x_k = \sum_{k \in U} x_k
$$

# Value

The function returns a vector of calibrated weights.

## Author(s)

Hugo Andres Gutierrez Rojas <hagutierrezro@gmail.com>

# References

Sarndal, C-E. and Swensson, B. and Wretman, J. (1992), *Model Assisted Survey Sampling*. Springer. Gutierrez, H. A. (2009), *Estrategias de muestreo: Diseno de encuestas y estimacion de parametros*. Editorial Universidad Santo Tomas.

```
############
## Example 1
############
# Without replacement sampling
# Vector U contains the label of a population of size N=5
U <- c("Yves", "Ken", "Erik", "Sharon", "Leslie")
# Vector x is the auxiliary information and y is the variables of interest
x<-c(32, 34, 46, 89, 35)
y<-c(52, 60, 75, 100, 50)
# pik is some vector of inclusion probabilities in the sample
# In this case the sample size is equal to the population size
pik < -rep(1,5)w1<-Wk(x,tx=236,pik,ck=1,b0=FALSE)
sum(x*w1)
# Draws a sample size without replacement
sam \leq sample(5,2)pik <- c (0.8,0.2,0.2,0.5,0.3)
# The auxiliary information an variable of interest in the selected smaple
x.s<-x[sam]
y.s<-y[sam]
# The vector of inclusion probabilities in the selected smaple
pik.s<-pik[sam]
# Calibration weights under some specifics model
w2<-Wk(x.s,tx=236,pik.s,ck=1,b0=FALSE)
sum(x.s*w2)
w3<-Wk(x.s,tx=c(5,236),pik.s,ck=1,b0=TRUE)
sum(w3)
sum(x.s*w3)
w4<-Wk(x.s,tx=c(5,236),pik.s,ck=x.s,b0=TRUE)
sum(w4)
sum(x.s*w4)
w5<-Wk(x.s,tx=236,pik.s,ck=x.s,b0=FALSE)
sum(x.s*w5)
```
## $Wk$  97

```
######################################################################
## Example 2: Linear models involving continuous auxiliary information
######################################################################
# Draws a simple random sample without replacement
# The information about the units in the sample is stored in an object called data
```

```
data <- Lucy[sam,]
attach(data)
names(data)
```
 $N < -$  dim(Lucy)[1]

Pik <- rep(n/N, n) sam  $\leq S.SI(N,n)$ 

data(Lucy) attach(Lucy)

 $n < -400$ 

```
########### common ratio model ###################
```

```
estima<-data.frame(Income)
x <- Employees
tx <- sum(Lucy$Employees)
w <- Wk(x, tx, Pik, ck=1, b0=FALSE)
sum(x*w)
tx
# The calibration estimation
colSums(estima*w)
```

```
########### Simple regression model without intercept ###################
```

```
estima<-data.frame(Income, Employees)
x <- Taxes
tx <- sum(Lucy$Taxes)
w<-Wk(x,tx,Pik,ck=x,b0=FALSE)
sum(x*w)
tx
# The calibration estimation
colSums(estima*w)
```
########### Multiple regression model without intercept ###################

```
estima<-data.frame(Income)
x <- cbind(Employees, Taxes)
tx <- c(sum(Lucy$Employees), sum(Lucy$Taxes))
w <- Wk(x,tx,Pik,ck=1,b0=FALSE)
sum(x[,1]*w)
sum(x[,2]*w)
tx
# The calibration estimation
colSums(estima*w)
```
########### Simple regression model with intercept ###################

```
estima<-data.frame(Income, Employees)
x <- Taxes
tx <- c(N,sum(Lucy$Taxes))
w \leftarrow \text{Wk}(x, tx, \text{Pik}, \text{ck=1}, \text{b0=TRUE})sum(1*w)
sum(x*w)
tx
# The calibration estimation
colSums(estima*w)
########### Multiple regression model with intercept ###################
estima<-data.frame(Income)
x <- cbind(Employees, Taxes)
tx <- c(N, sum(Lucy$Employees), sum(Lucy$Taxes))
w <- Wk(x,tx,Pik,ck=1,b0=TRUE)
sum(1*w)
sum(x[,1]*w)
sum(x[,2]\star w)tx
# The calibration estimation
colSums(estima*w)
####################################################################
## Example 3: Linear models involving discrete auxiliary information
####################################################################
# Draws a simple random sample without replacement
data(Lucy)
attach(Lucy)
N < - dim(Lucy)[1]
n < -400sam \leq S.SI(N,n)
# The information about the units in the sample is stored in an object called data
data <- Lucy[sam,]
attach(data)
names(data)
# Vector of inclusion probabilities for units in the selected sample
Pik<-rep(n/N,n)
# The auxiliary information is discrete type
Doma<-Domains(Level)
########### Poststratified common mean model ###################
estima<-data.frame(Income, Employees, Taxes)
tx <- colSums(Domains(Lucy$Level))
w <- Wk(Doma,tx, Pik, ck=1, b0=FALSE)
sum(Doma[,1]*w)
sum(Doma[,2]*w)
sum(Doma[,3]*w)
```

```
tx
# The calibration estimation
```
98 and the set of the set of the set of the set of the set of the set of the set of the set of the set of the set of the set of the set of the set of the set of the set of the set of the set of the set of the set of the se

```
colSums(estima*w)
```
########### Poststratified common ratio model ###################

```
estima<-data.frame(Income, Employees)
x<-Doma*Taxes
tx <- colSums(Domains(Lucy$Level))
w <- Wk(x,tx,Pik,ck=1,b0=FALSE)
sum(x[,1]*w)
sum(x[,2]\star w)sum(x[,3]*w)
tx
# The calibration estimation
colSums(estima*w)
```
# Index

∗Topic datasets BigCity , [3](#page-2-0) BigLucy , [4](#page-3-0) Lucy , [56](#page-55-0) ∗Topic survey Deltakl , [6](#page-5-1) Domains , [7](#page-6-0) E.2SI, [10](#page-9-0) E.BE , [13](#page-12-0) E.Beta , [14](#page-13-0) E.piPS , [17](#page-16-0) E.PO , [19](#page-18-1) E.PPS, [20](#page-19-1) E.Quantile , [21](#page-20-0) E.SI , [23](#page-22-1) E.STpiPS, [26](#page-25-1) E.STPPS, [27](#page-26-1) E.STSI, [29](#page-28-1) E.SY , [31](#page-30-1) E.WR , [37](#page-36-1) GREG.SI, [38](#page-37-0) HH , [42](#page-41-0) HT , [45](#page-44-1) Ik , [51](#page-50-1) IkRS , [52](#page-51-1) IkWR , [53](#page-52-0) IPFP , [54](#page-53-0) nk , [57](#page-56-0) OrderWR, [58](#page-57-0) p.WR , [60](#page-59-0) Pik , [61](#page-60-1) PikHol, [63](#page-62-0) Pikl , [65](#page-64-1) PikPPS, [66](#page-65-0) S.BE , [70](#page-69-0) S.piPS , [72](#page-71-0) S.PO , [73](#page-72-0) S.PPS, [75](#page-74-0) S.SI , [76](#page-75-1)

S.STpiPS, [78](#page-77-0) S.STPPS, [80](#page-79-0) S.STSI , [81](#page-80-0) S.SY , [83](#page-82-0) S.WR, [85](#page-84-0) Support, [86](#page-85-1) SupportRS, [87](#page-86-0) SupportWR, [89](#page-88-0) T.SIC,  $90$ VarHT , [92](#page-91-0) Wk , [95](#page-94-0) BigCity , [3](#page-2-0) , *[5](#page-4-0)* , *[57](#page-56-0)* BigLucy , *[3](#page-2-0)* , [4](#page-3-0) , *[57](#page-56-0)* Deltakl , [6](#page-5-1) , *[66](#page-65-0)* , *[92](#page-91-0)* Domains , [7](#page-6-0) E.1SI, <mark>[8](#page-7-0)</mark> E.2SI , *[9](#page-8-0)* , [10](#page-9-0) , *[34](#page-33-0)* E.BE , [13](#page-12-0) , *[71](#page-70-0)* E.Beta , [14](#page-13-0) , *[39](#page-38-0)* E.piPS , [17](#page-16-0) , *[67](#page-66-0)* , *[72](#page-71-0)* E.PO , [19](#page-18-1) , *[74](#page-73-0)* E.PPS , [20](#page-19-1) , *[75](#page-74-0)* E.Quantile, [21](#page-20-0) E.SI , *[8](#page-7-0)* , [23](#page-22-1) , *[77](#page-76-0)* , *[91](#page-90-0)* E.STpiPS , [26](#page-25-1) , *[78](#page-77-0)* E.STPPS , [27](#page-26-1) , *[80](#page-79-0)* E.STSI , [29](#page-28-1) , *[82](#page-81-0)* E.SY , [31](#page-30-1) , *[84](#page-83-0)* E.Trim , [32](#page-31-0) E.UC , [33](#page-32-0) E.WR , [37](#page-36-1) , *[85](#page-84-0)* GREG. SI, [15](#page-14-0), [38](#page-37-0) HH , *[21](#page-20-0)* , [42](#page-41-0) , *[46](#page-45-0)* HT , *[22](#page-21-0)* , *[43](#page-42-0)* , [45](#page-44-1) , *[62](#page-61-0)* , *[92](#page-91-0)* Ik , [51](#page-50-1) , *[87](#page-86-0)*

 $I$ NDEX  $101$ IkRS , [52](#page-51-1) , *[88](#page-87-0)* IkWR , [53](#page-52-0) IPFP , [54](#page-53-0) Lucy, *[3](#page-2-0)*, *[5](#page-4-0)*, *5*6 nk , *[54](#page-53-0)* , [57](#page-56-0) OrderWR, [58](#page-57-0) p.WR , [60](#page-59-0) Pik , *[6](#page-5-1)* , *[52](#page-51-1) [–54](#page-53-0)* , *[58](#page-57-0)* , [61](#page-60-1) , *[66](#page-65-0)* , *[92](#page-91-0)* PikHol , [63](#page-62-0) , *[67](#page-66-0)* , *[69](#page-68-0)* Pikl , *[6](#page-5-1)* , [65](#page-64-1) , *[92](#page-91-0)* PikPPS , [66](#page-65-0) , *[69](#page-68-0)* PikSTPPS, [68](#page-67-0) S.BE , *[14](#page-13-0)* , [70](#page-69-0) S.piPS , *[18](#page-17-0)* , *[67](#page-66-0)* , [72](#page-71-0) S.PO , *[19](#page-18-1)* , [73](#page-72-0) S.PPS , *[21](#page-20-0)* , [75](#page-74-0) S.SI , *[11](#page-10-0)* , *[24](#page-23-0)* , [76](#page-75-1) , *[91](#page-90-0)* S.STpiPS , *[27](#page-26-1)* , *[69](#page-68-0)* , [78](#page-77-0) S. STPPS, [28](#page-27-0), [80](#page-79-0) S.STSI , *[30](#page-29-0)* , [81](#page-80-0) S.SY , *[32](#page-31-0)* , [83](#page-82-0) S.WR , *[38](#page-37-0)* , [85](#page-84-0) Support , *[52](#page-51-1)* , *[54](#page-53-0)* , *[59](#page-58-0)* , [86](#page-85-1) , *[89](#page-88-0)* SupportRS , *[53](#page-52-0)* , [87](#page-86-0) SupportWR, [58](#page-57-0), [59](#page-58-0), [89](#page-88-0) T.SIC,  $90$ VarHT , *[6](#page-5-1)* , *[66](#page-65-0)* , [92](#page-91-0) VarSYGHT, [93](#page-92-0)

Wk , [95](#page-94-0)